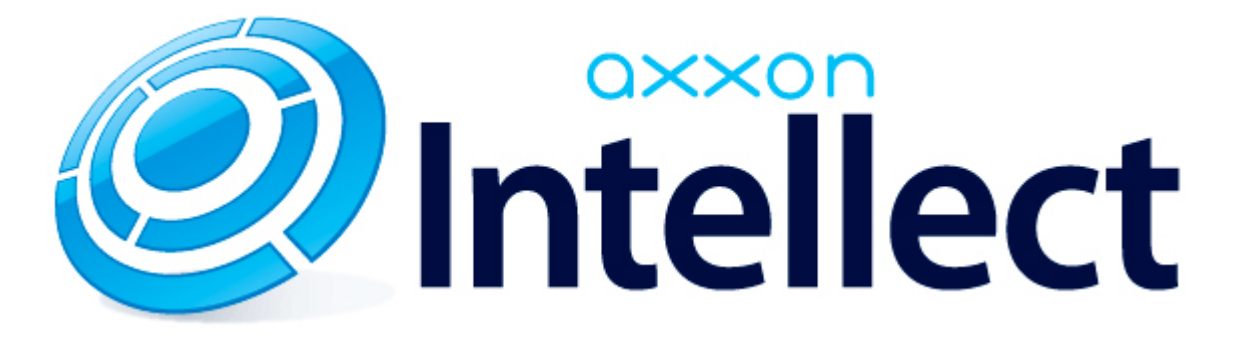

Справочник ключей реестра

# **Справочник ключей реестра**

#### **Таблицы** [Интеллект базовый](#page-1-0) [Видео](#page-2-0) [Звук Интеллект](#page-18-0) [Ядро Интеллект](#page-19-0) [Телеметрия](#page-23-0)  $\bullet$  [Player](#page-25-0) [Протокол событий](#page-26-0) [Отключение объектов в системе](#page-26-1) [IP Интеграция](#page-26-2) • [Модуль импорта](#page-28-0) [Специализированная клавиатура](#page-29-0) [Видео аналитика](#page-31-0) [Web-сервер](#page-31-1) • [Карта](#page-31-2) [Сервис почтовых сообщений](#page-32-0) [Сервис коротких сообщений](#page-32-1) • [Скрипт](#page-32-2) [Детектор оставленных предметов объекта Трекер](#page-33-0) • [Утилита AviExport](#page-36-0) • [RTSP-сервер](#page-36-1) • [POS-Интеллект](#page-36-2) [FACE-Интеллект](#page-37-0) [Пакет детекторов для Интеллект](#page-39-0) • АСЕА-Интеллект

- [Авто-Интеллект](#page-44-0)
- [VideoIQ7. Отличия от Интеллекта](#page-47-0)

#### **Обозначения**

В данном документе приняты следующие обозначения:

**(х32)** – раздел реестра HKEY\_LOCAL\_MACHINE\SOFTWARE\ITV\INTELLECT\

**(x64)** – раздел реестра HKEY\_LOCAL\_MACHINE\SOFTWARE\Wow6432Node\ITV\INTELLECT

<span id="page-1-0"></span>Общие сведения о системном реестре ОС Windows и работе с ним приведены в документе [Руководство администратора](https://doc.axxonsoft.com/confluence/pages/viewpage.action?pageId=124979269), раздел [Работа с системным реестром ОС Windows](https://doc.axxonsoft.com/confluence/pages/viewpage.action?pageId=124979982).

## **Интеллект базовый**

### **Видео**

<span id="page-2-0"></span>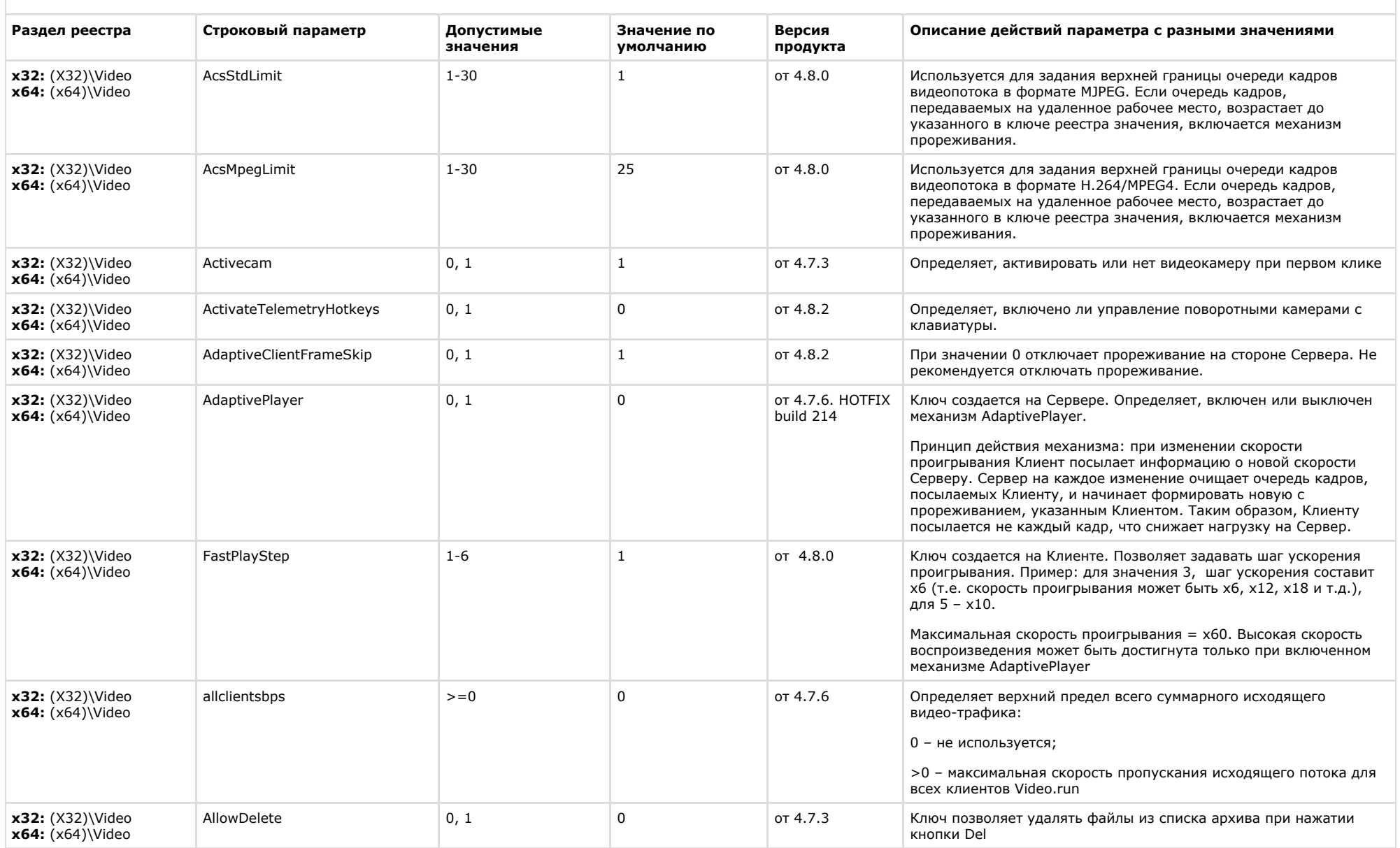

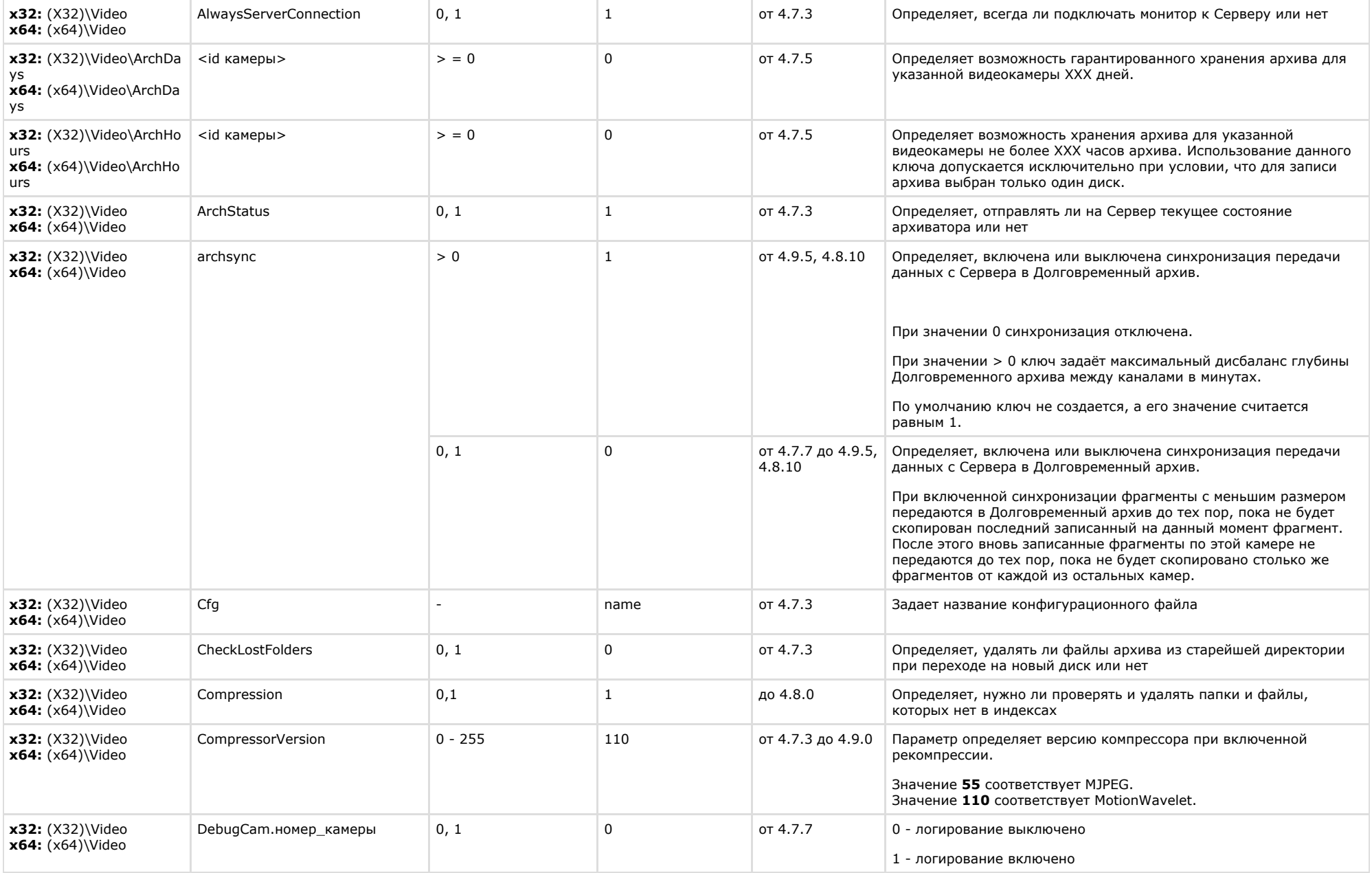

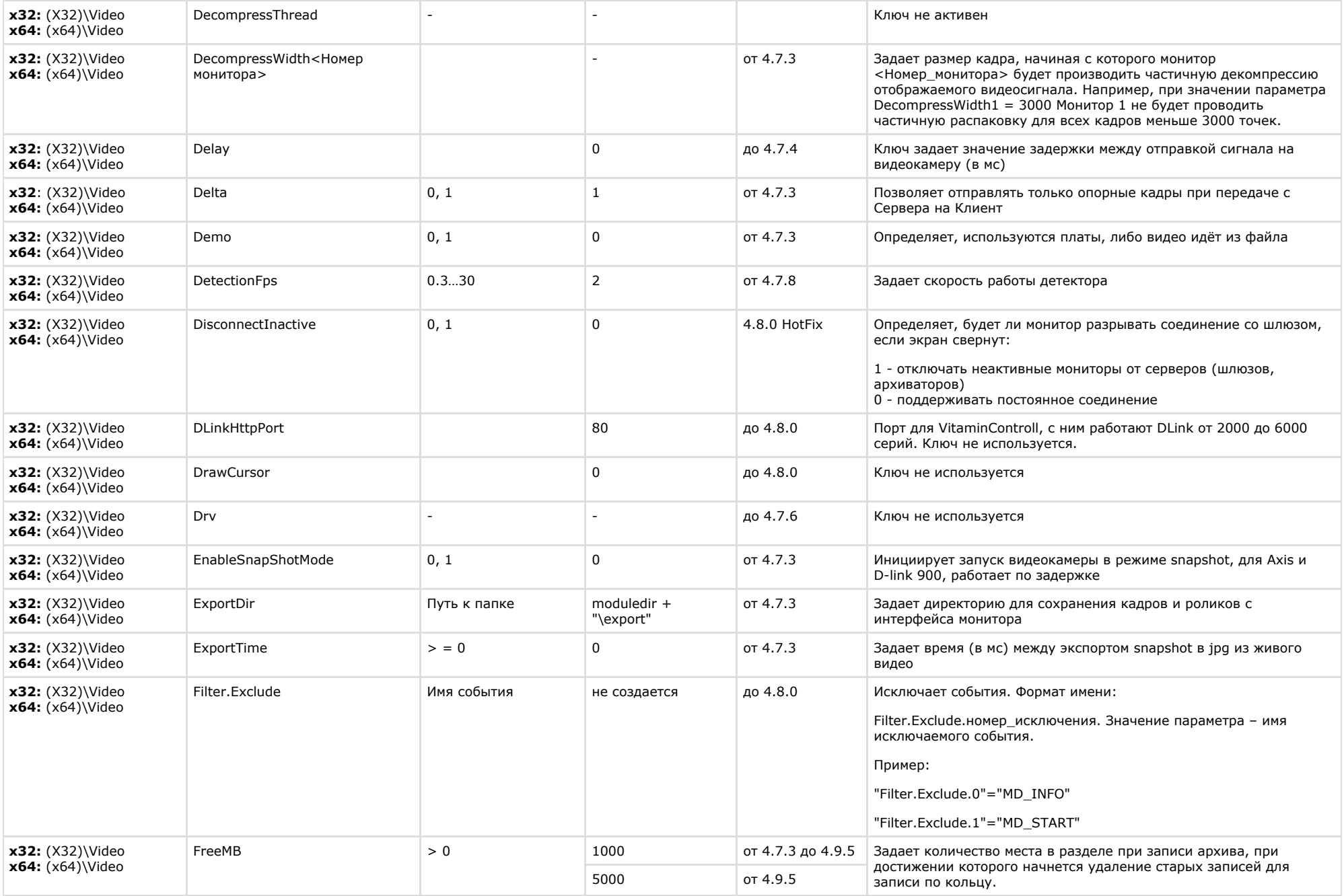

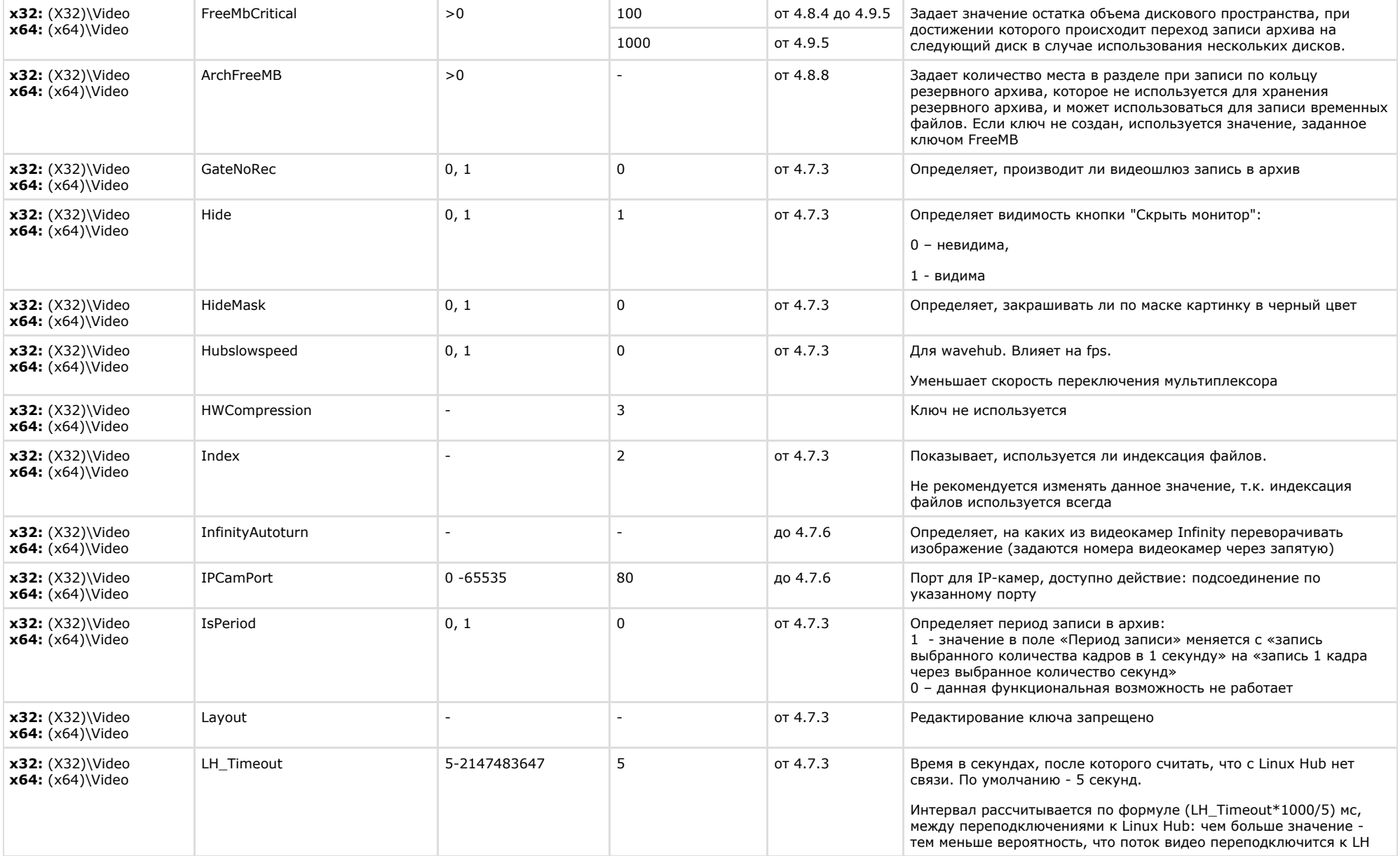

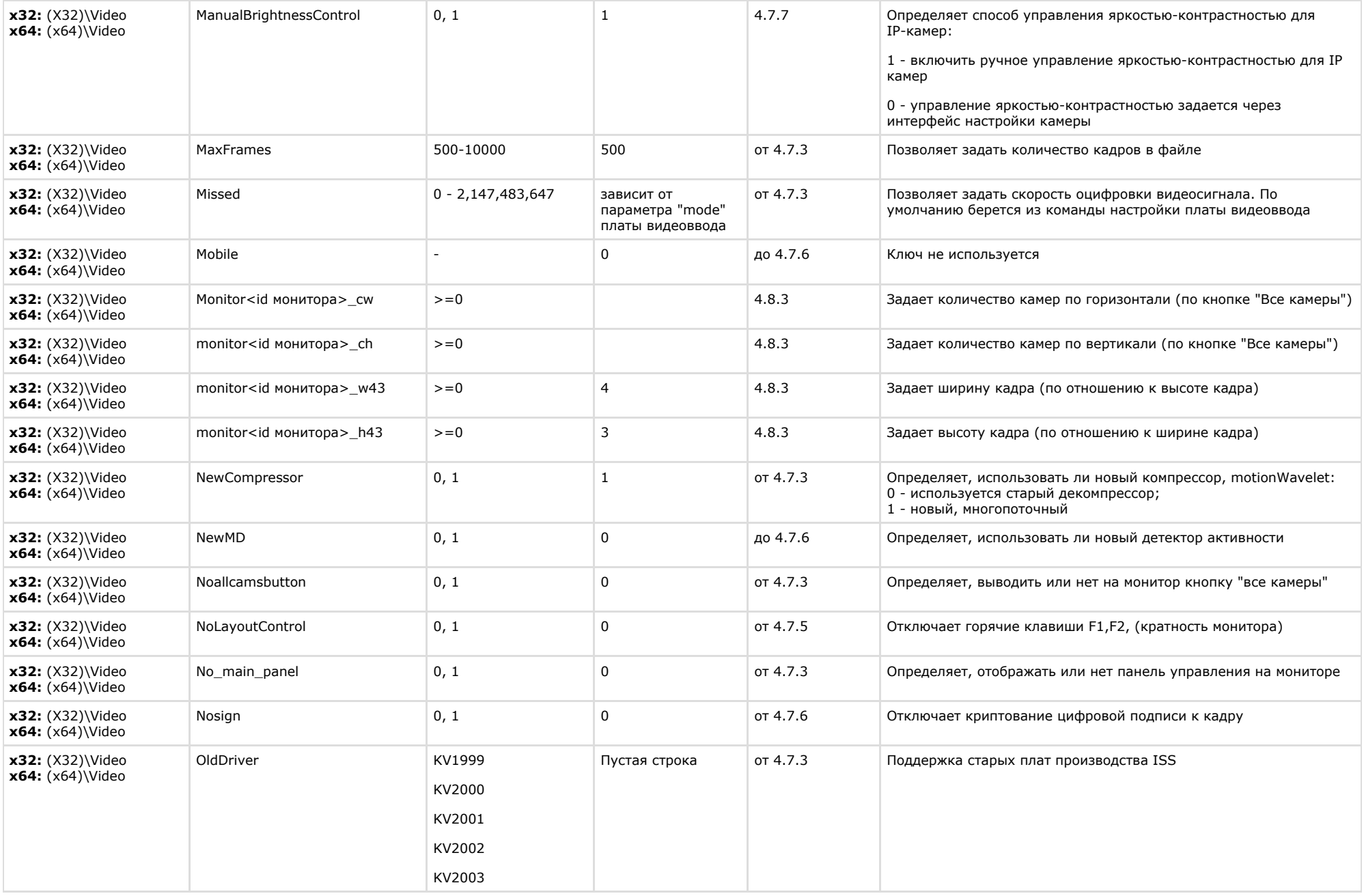

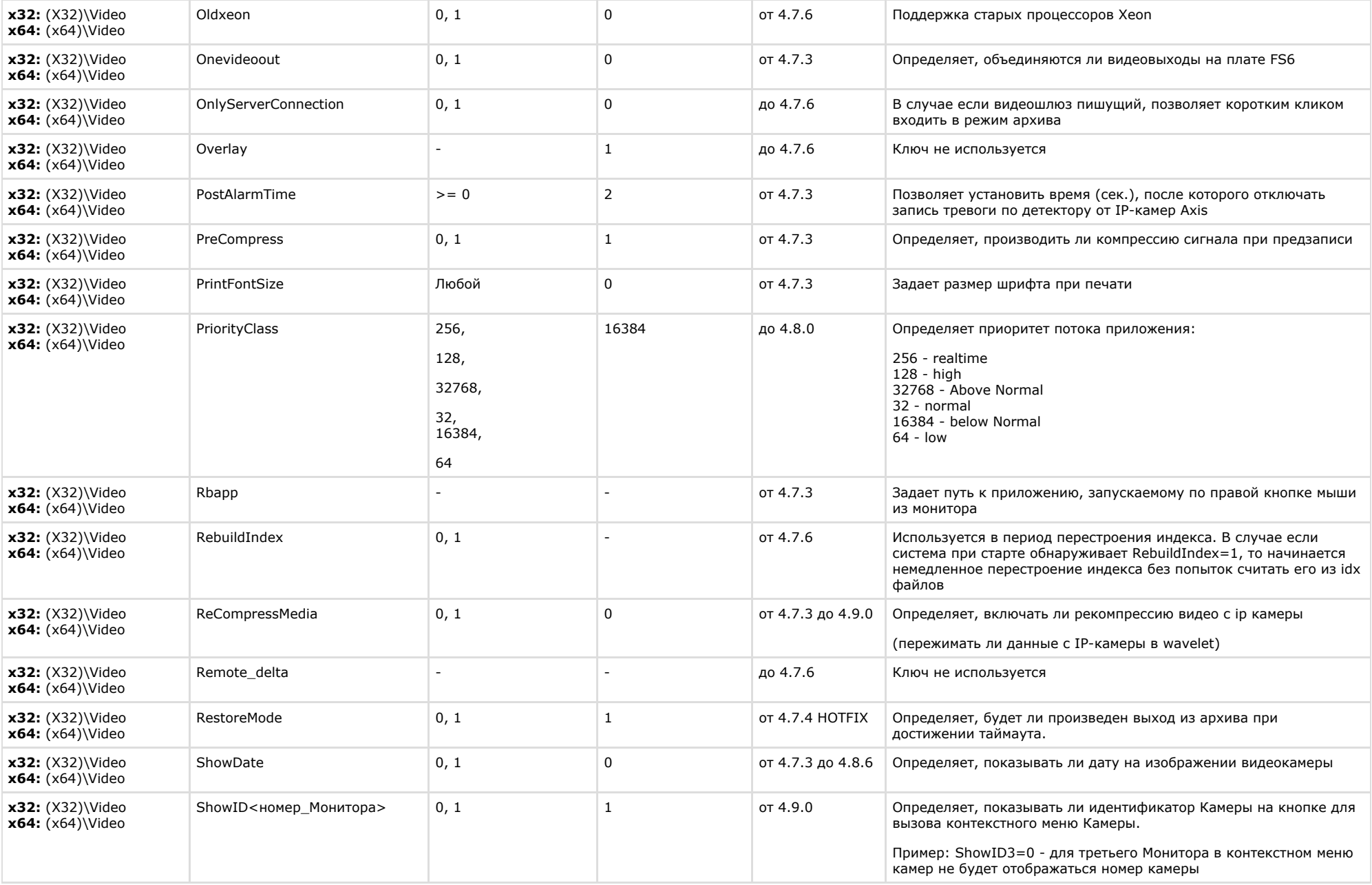

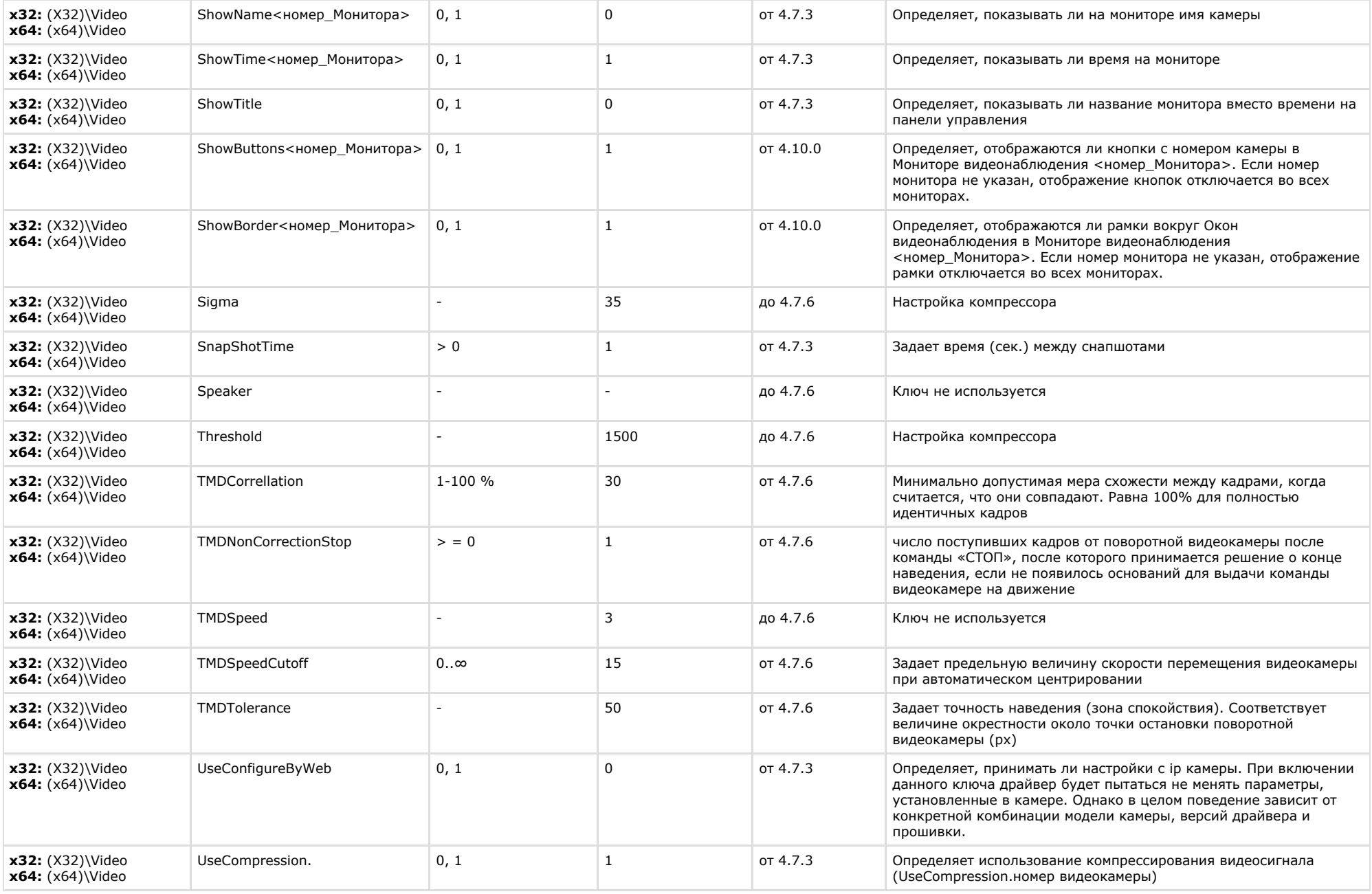

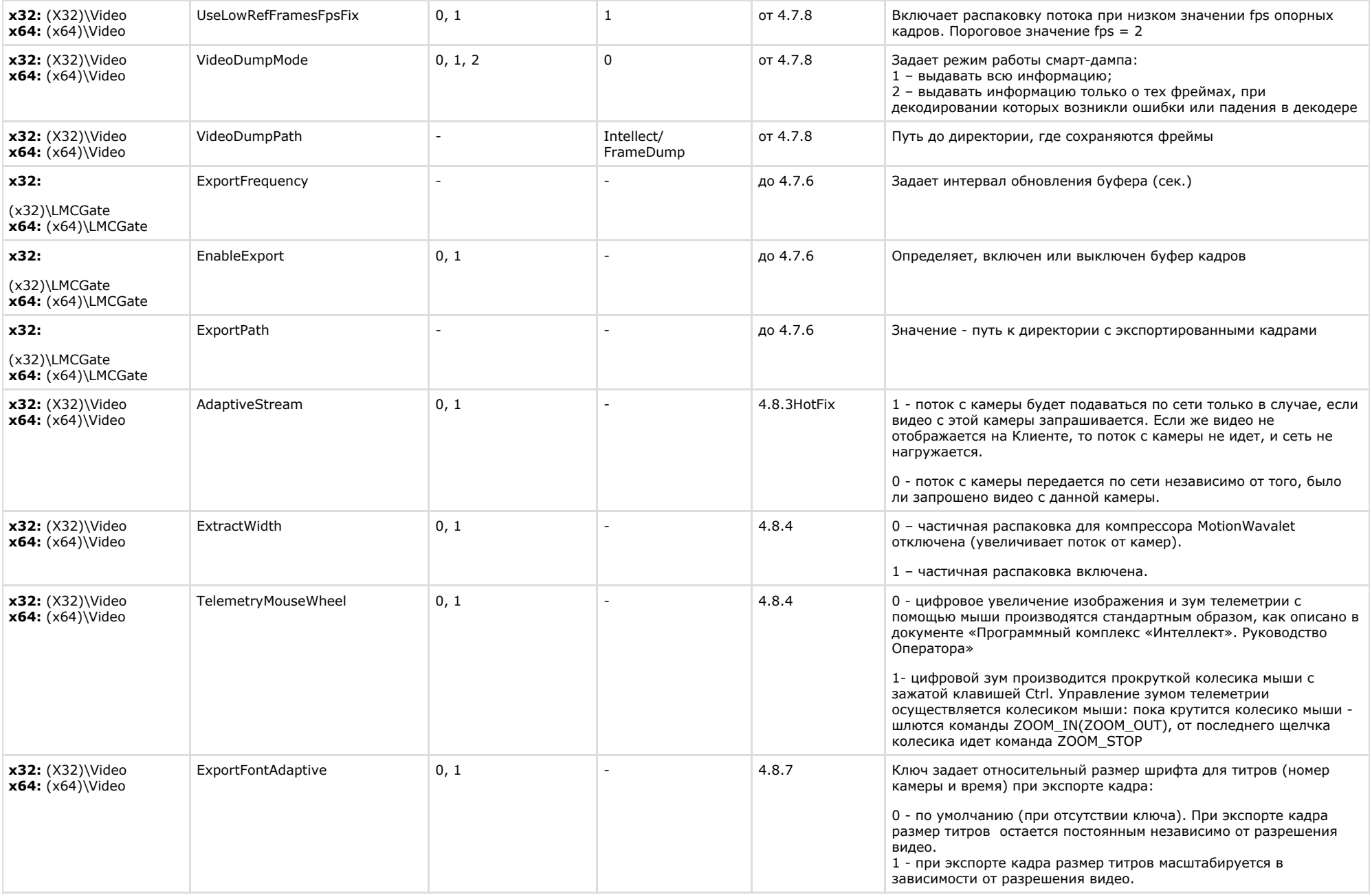

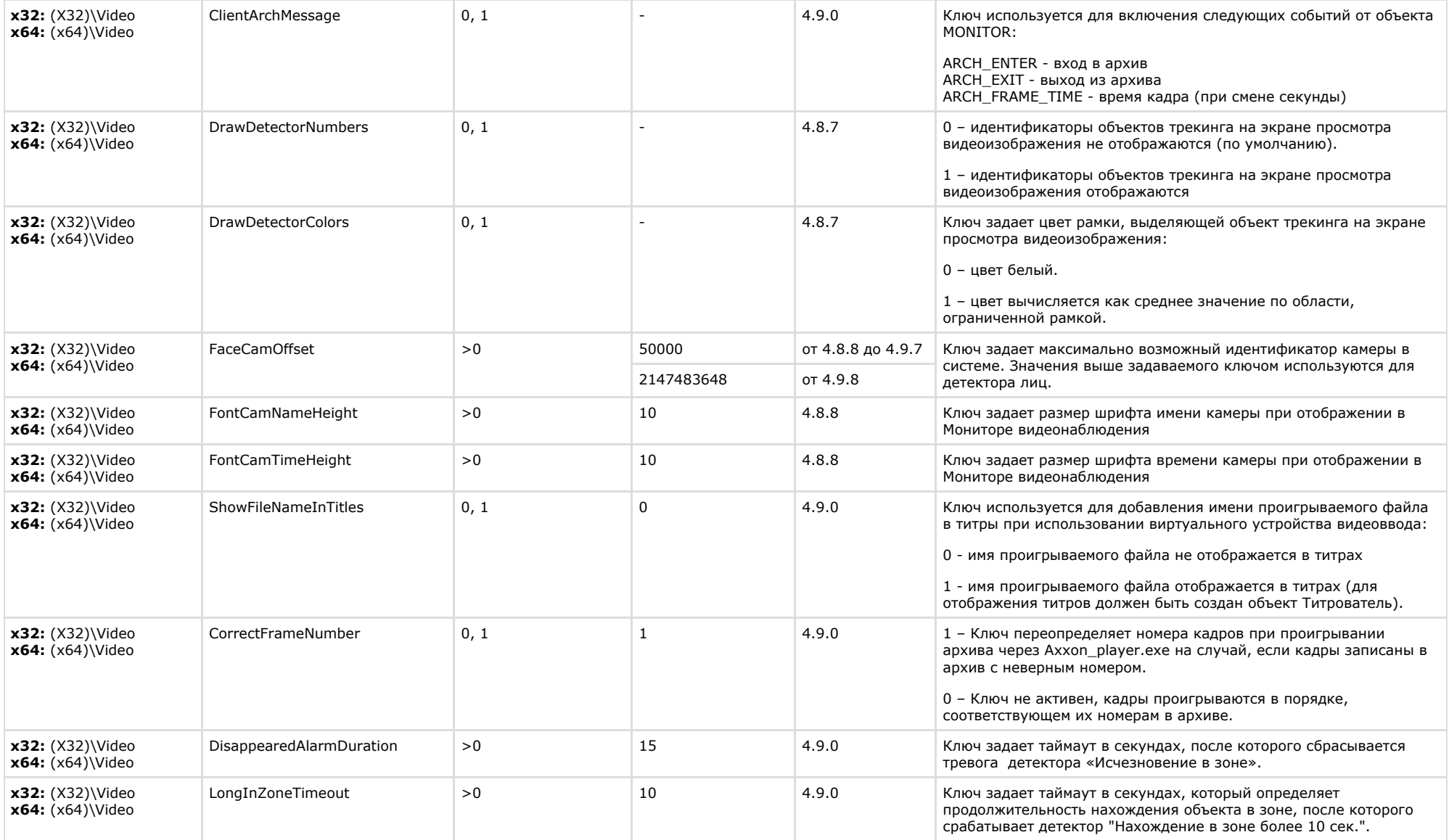

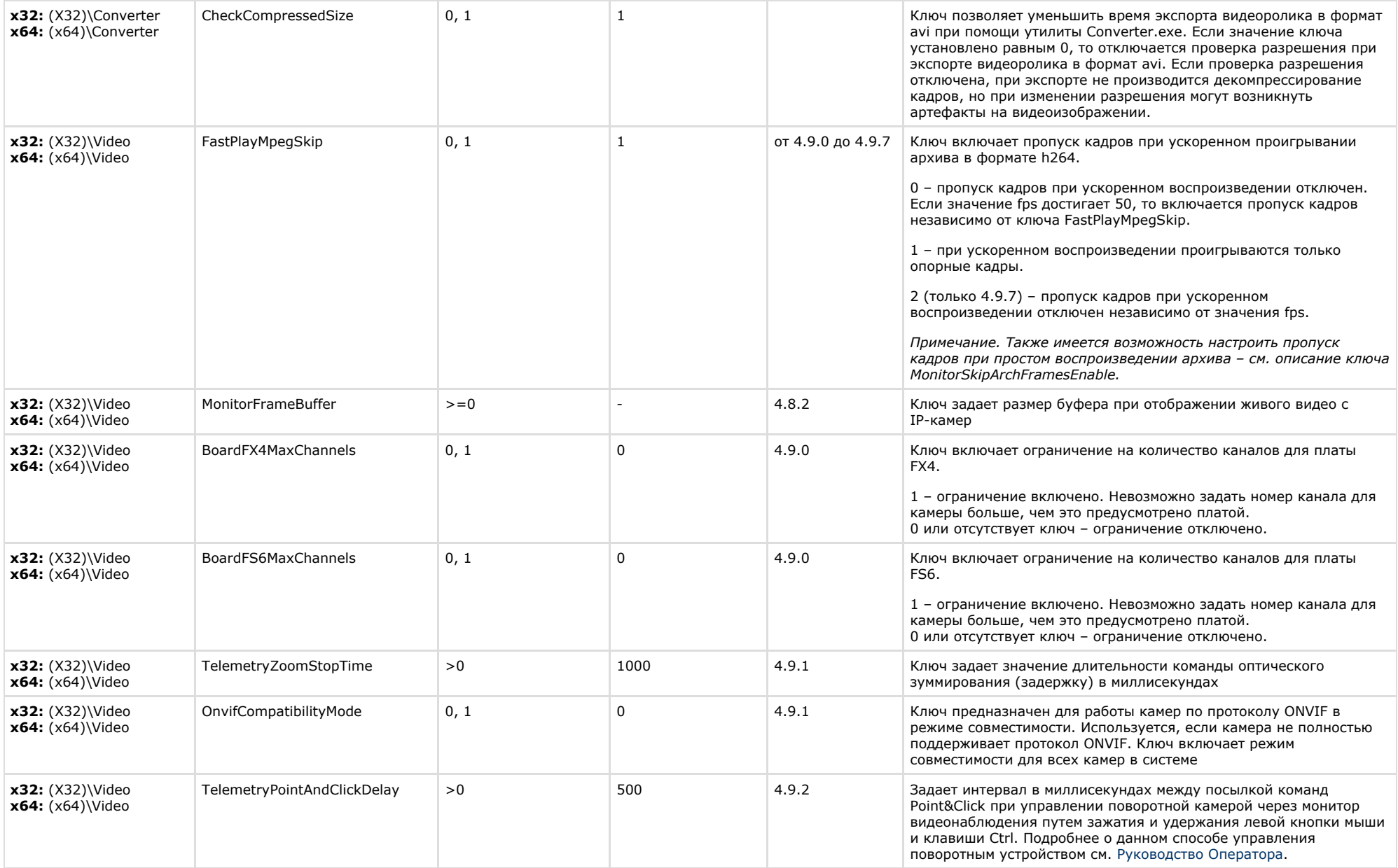

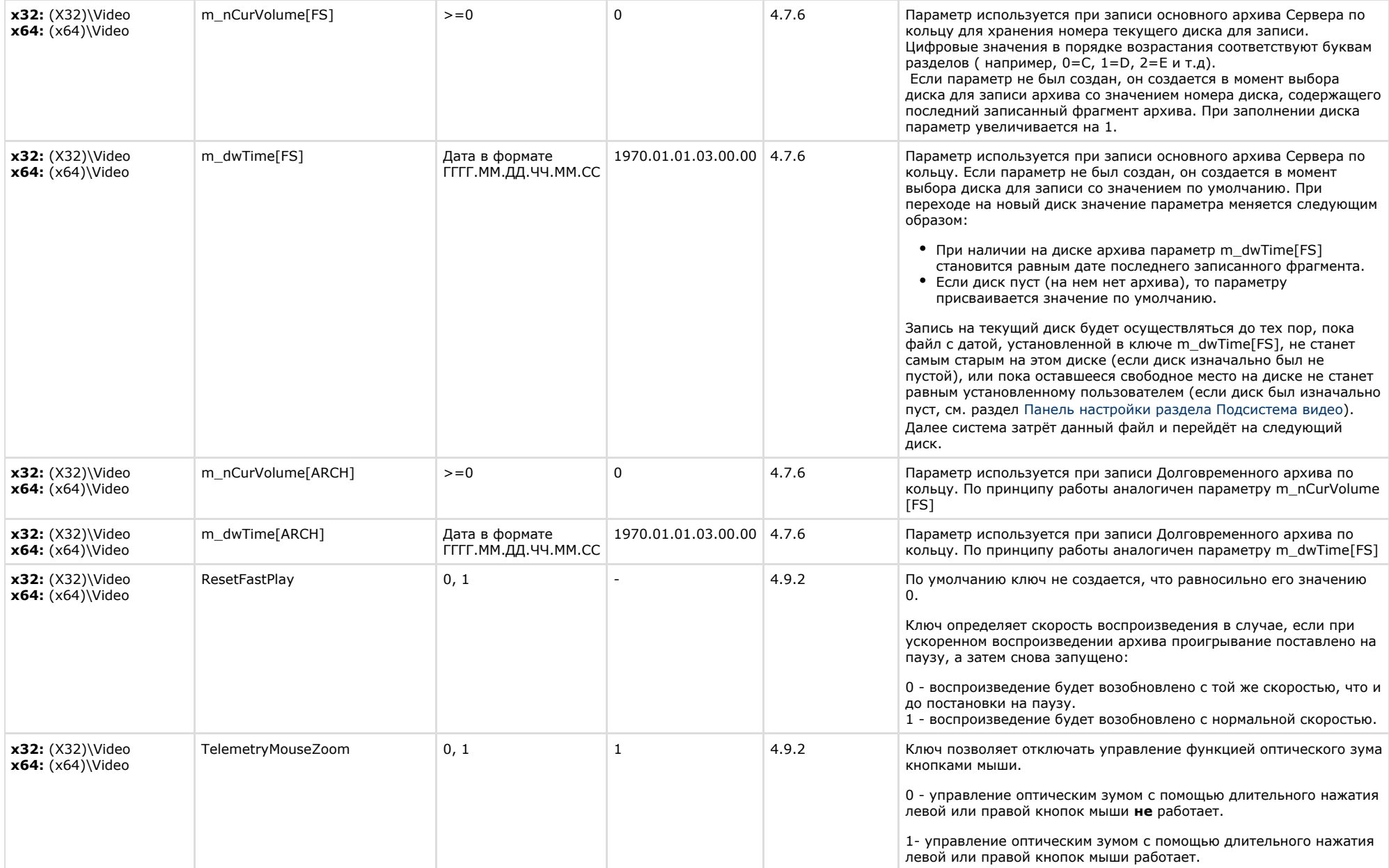

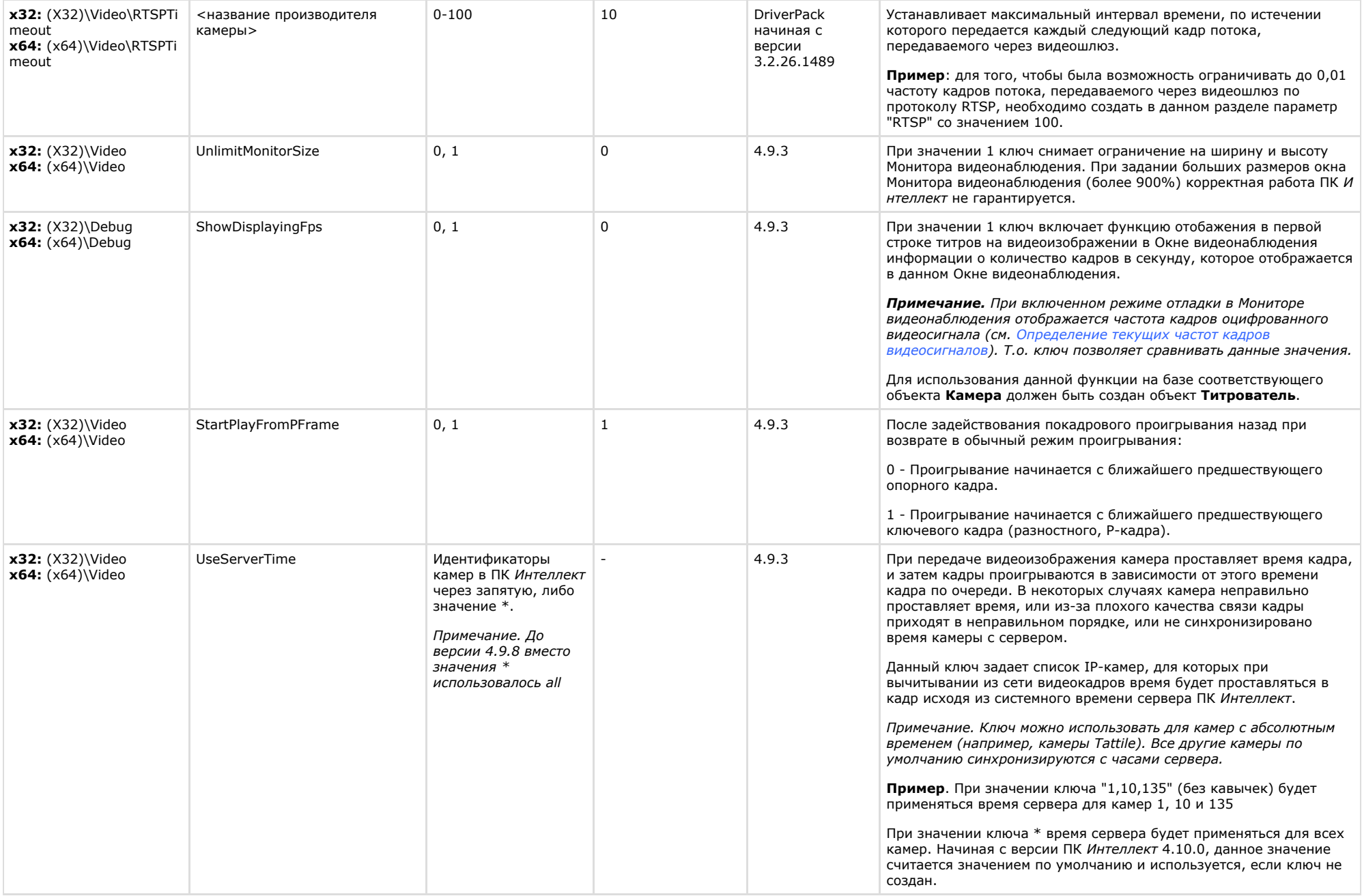

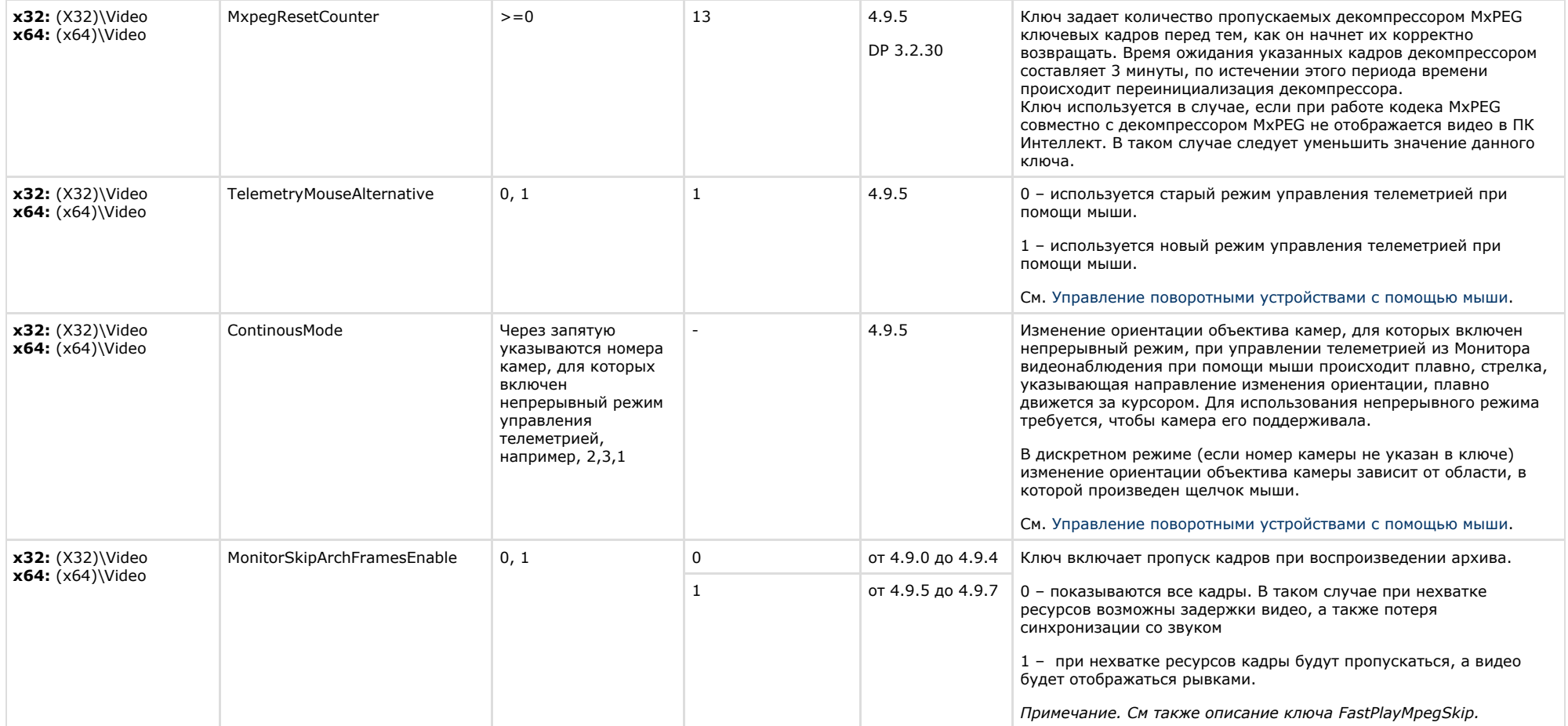

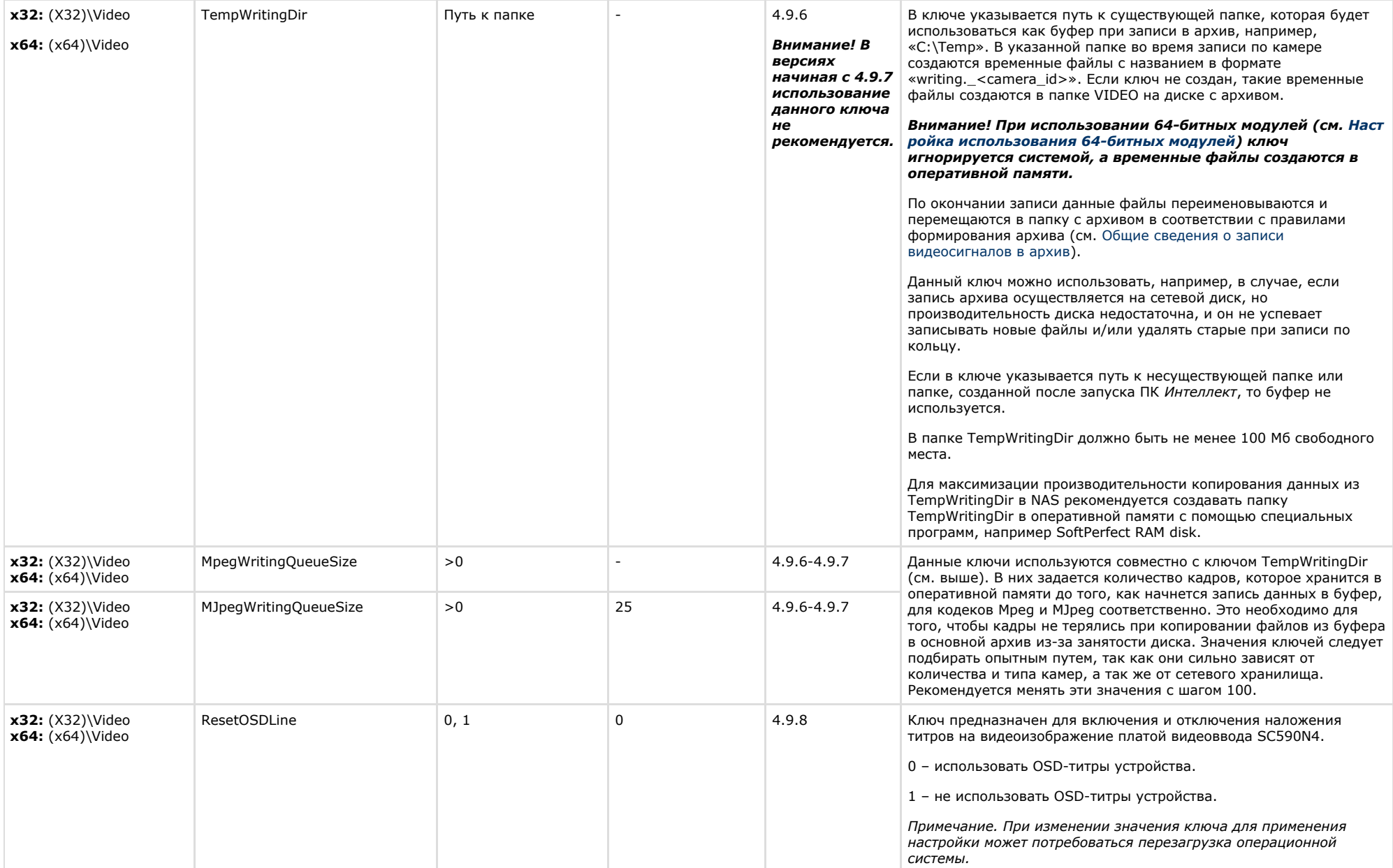

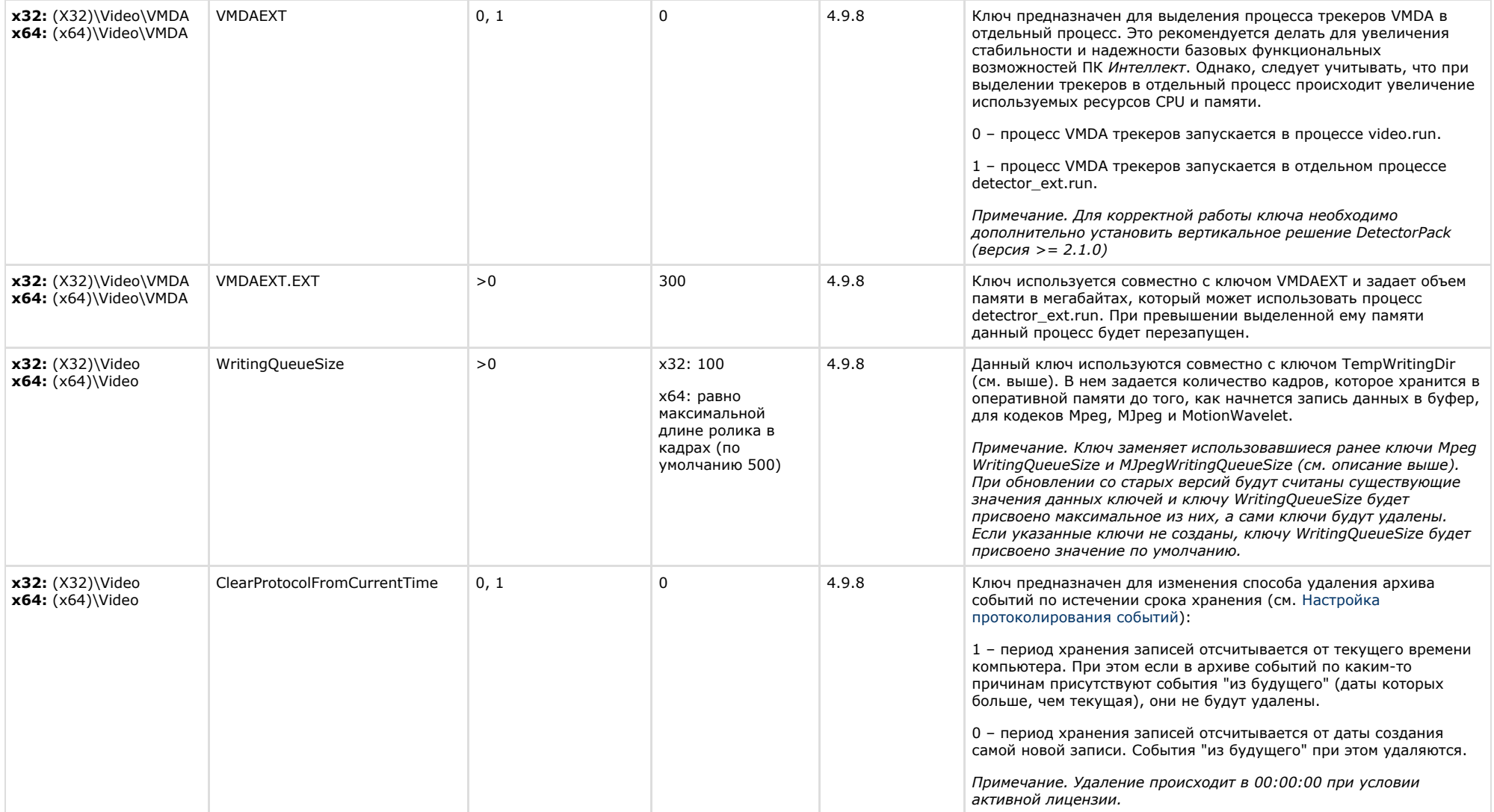

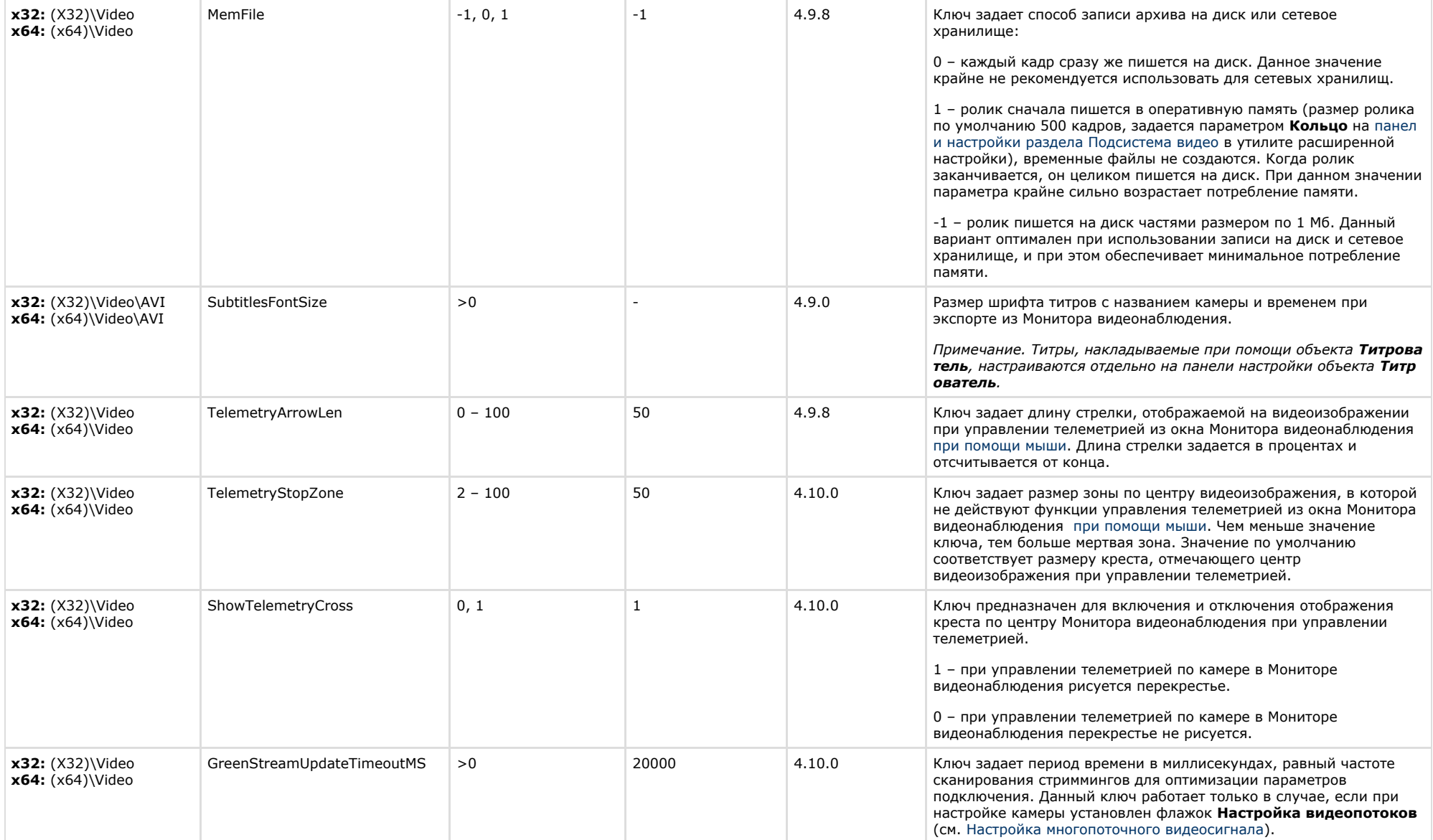

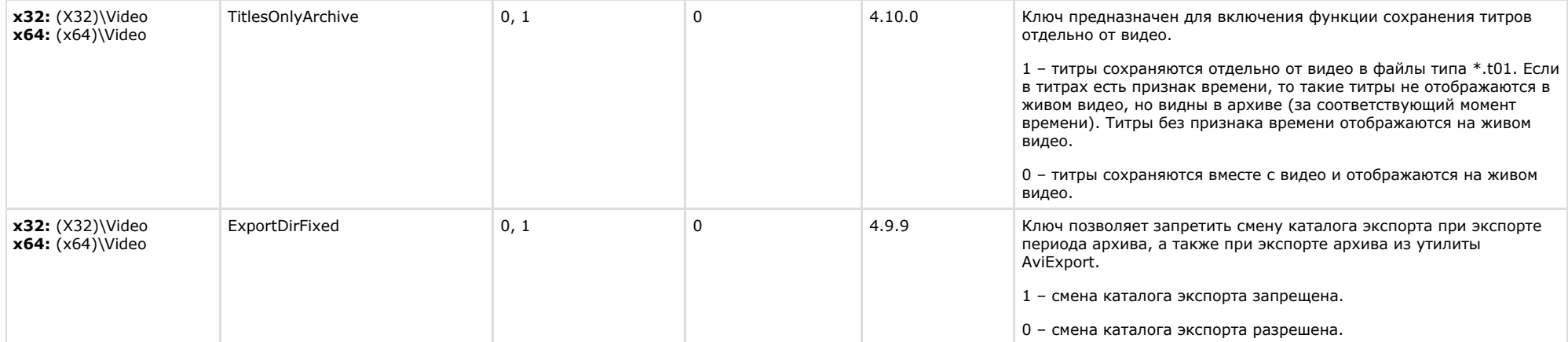

<span id="page-18-0"></span>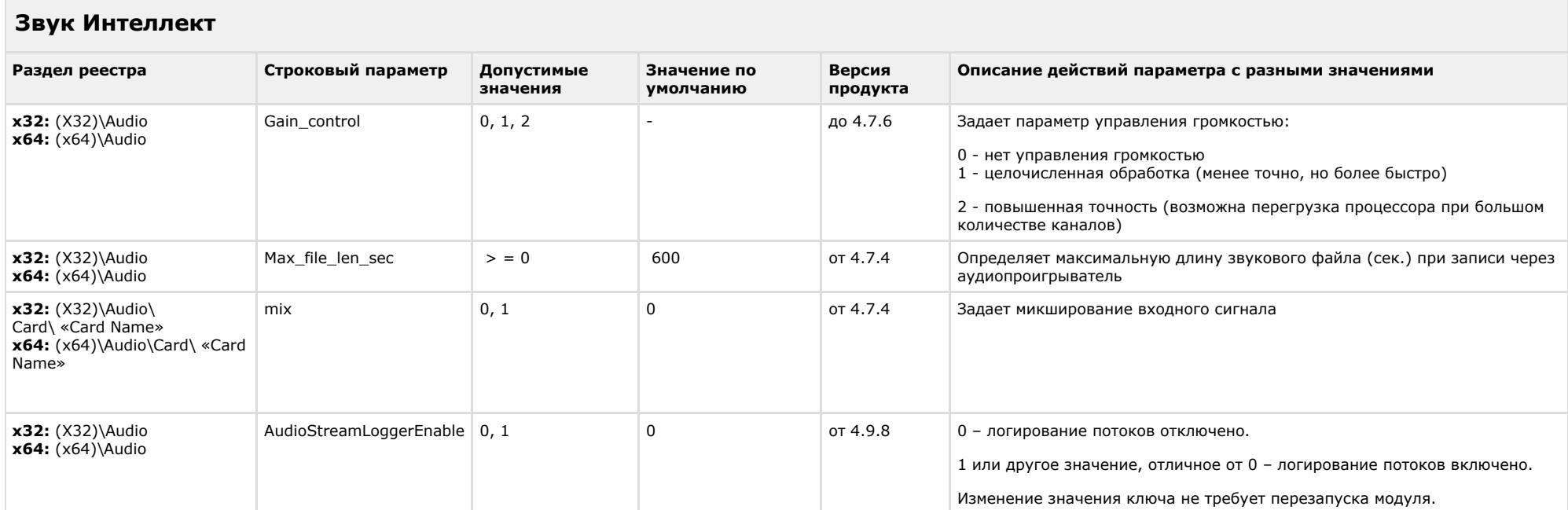

<span id="page-19-0"></span>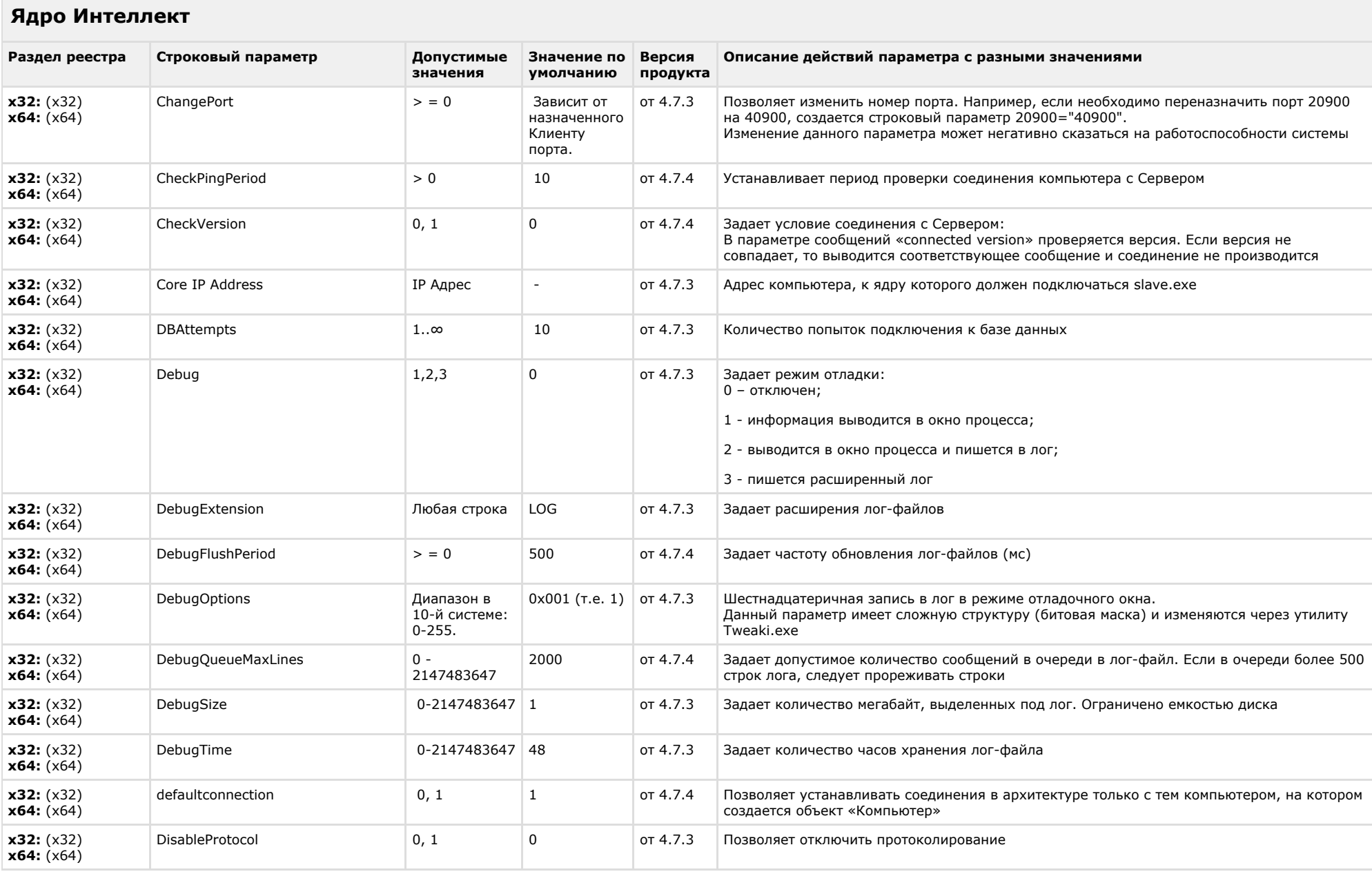

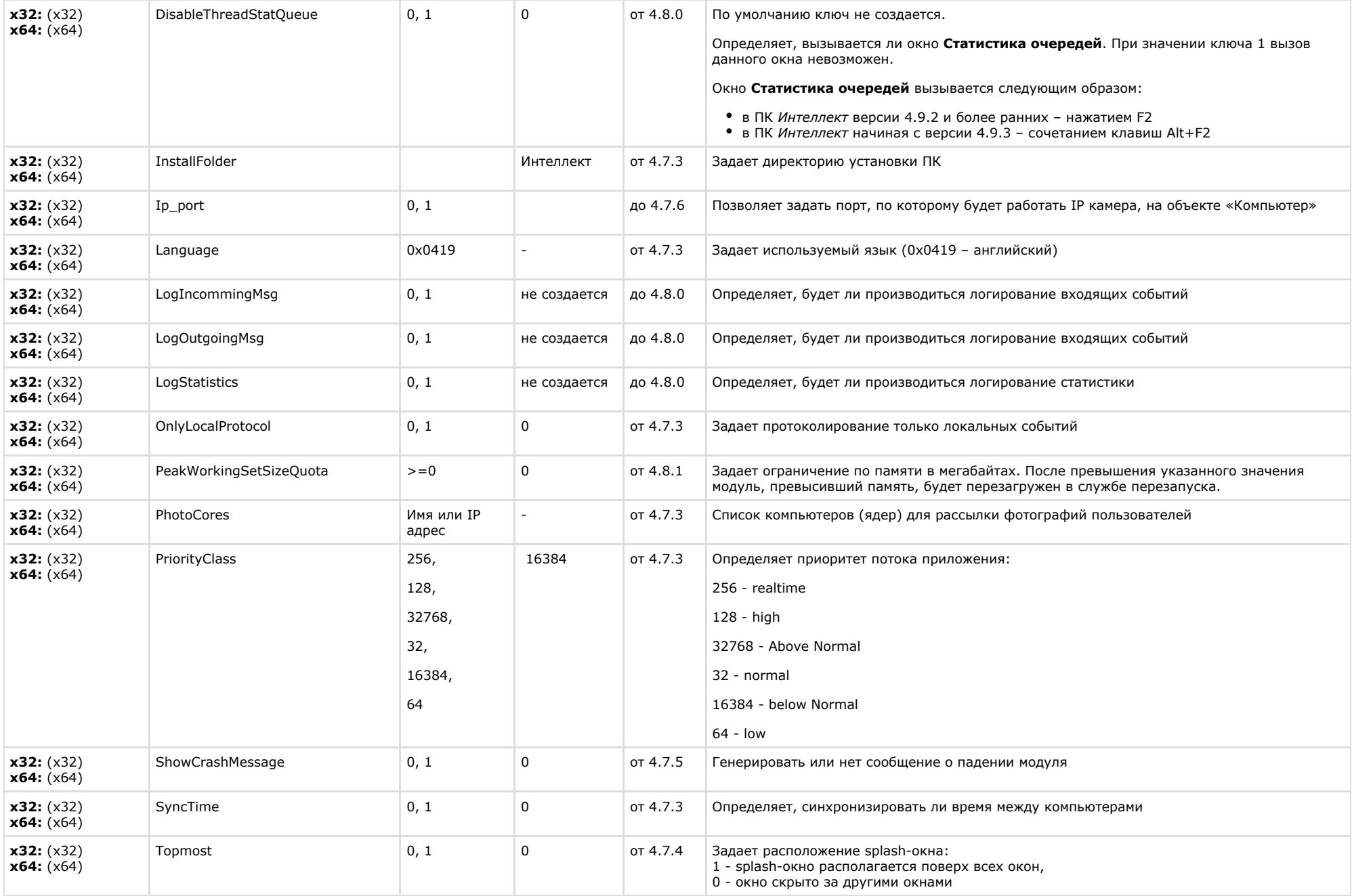

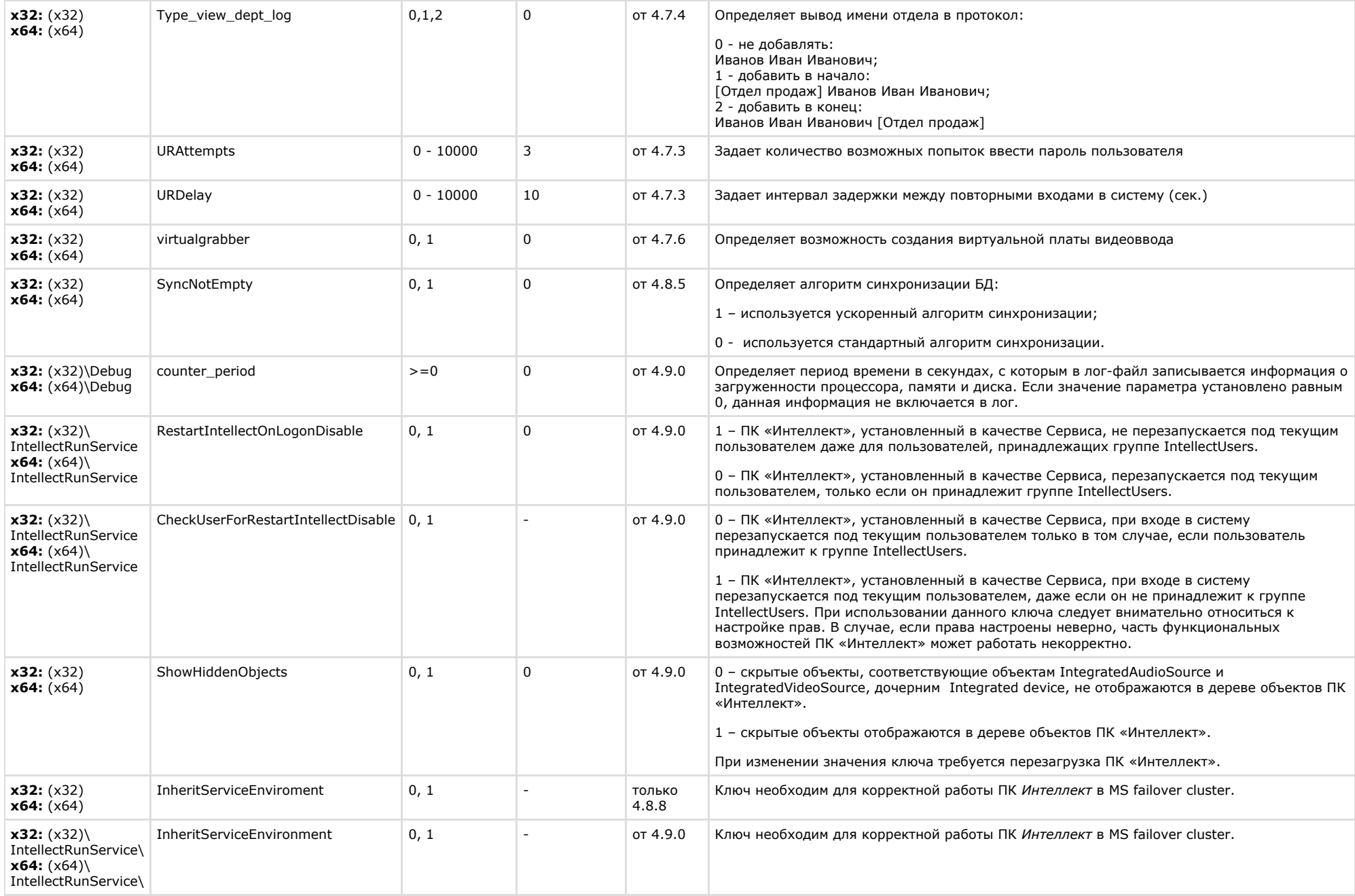

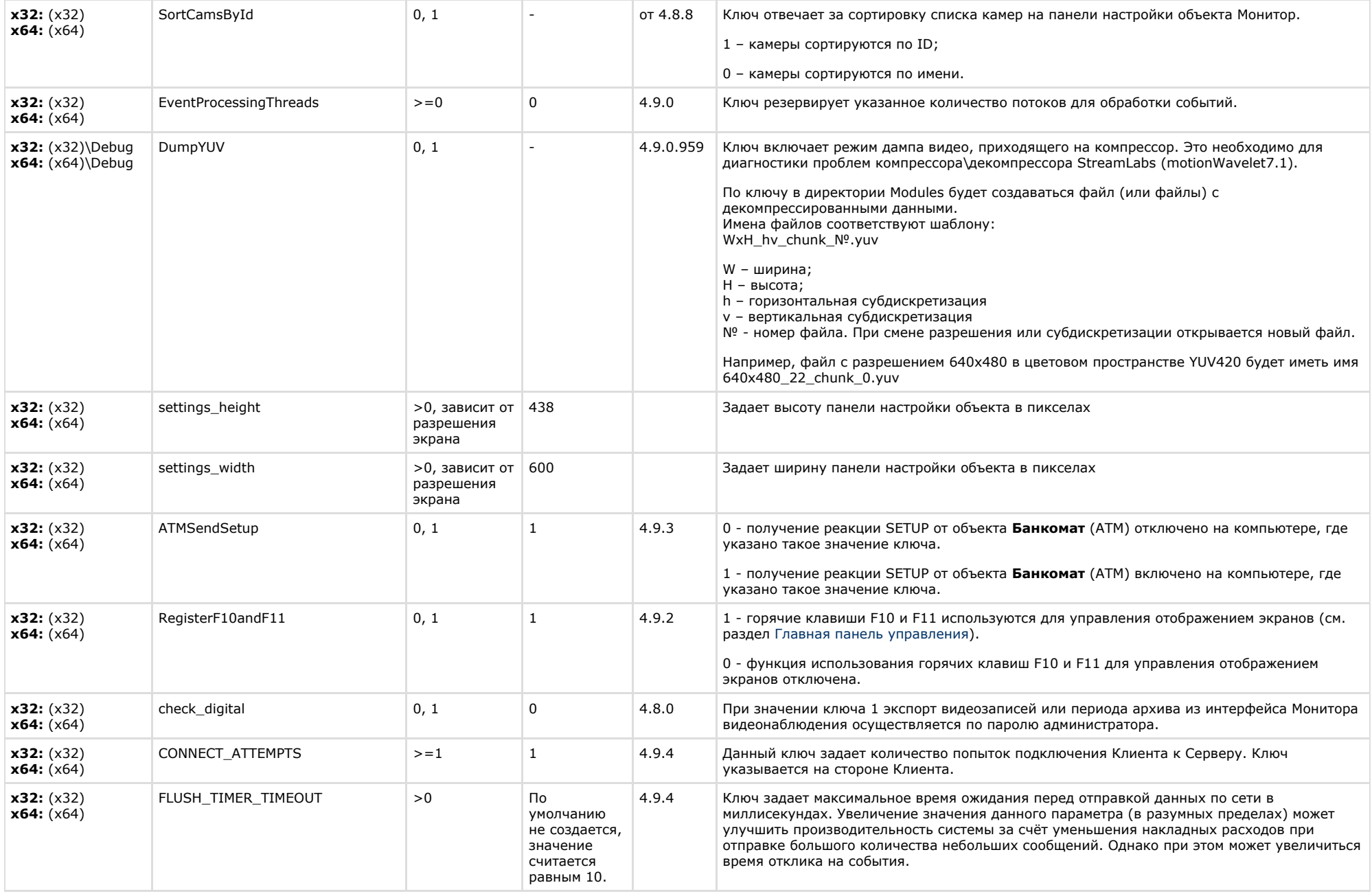

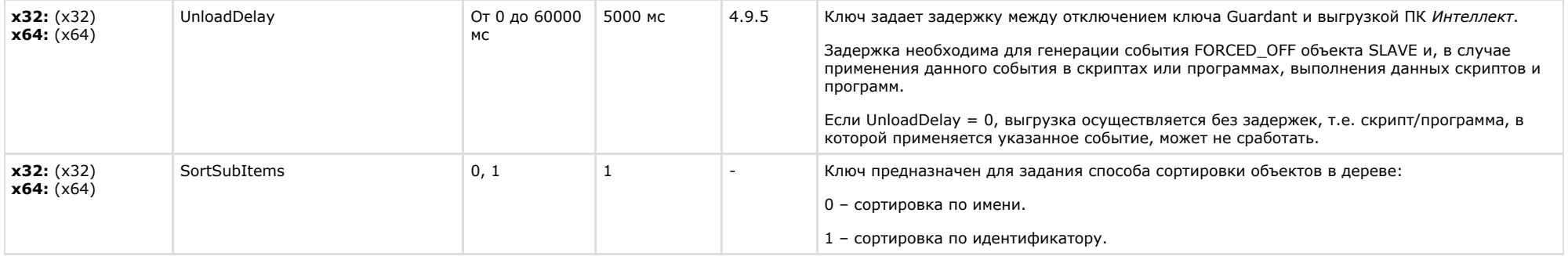

<span id="page-23-0"></span>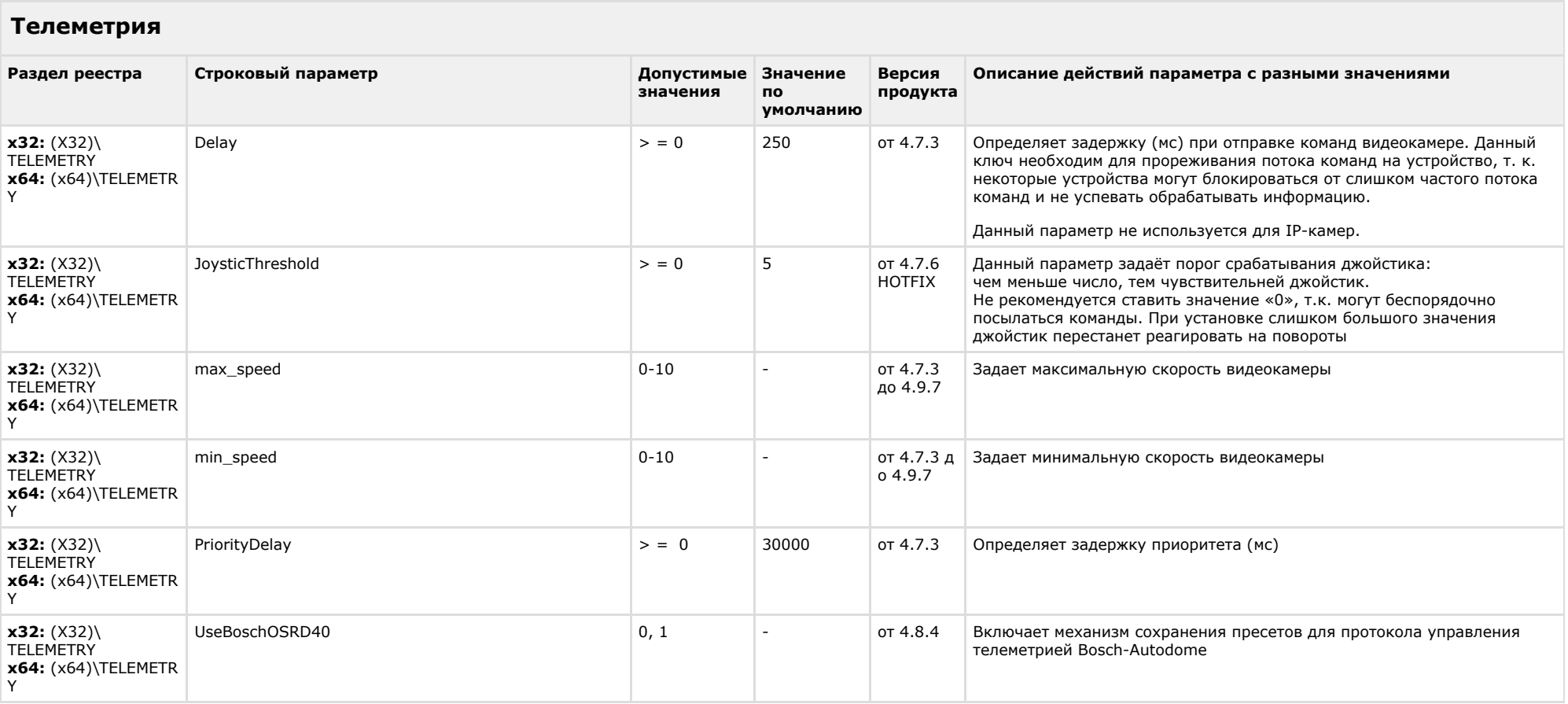

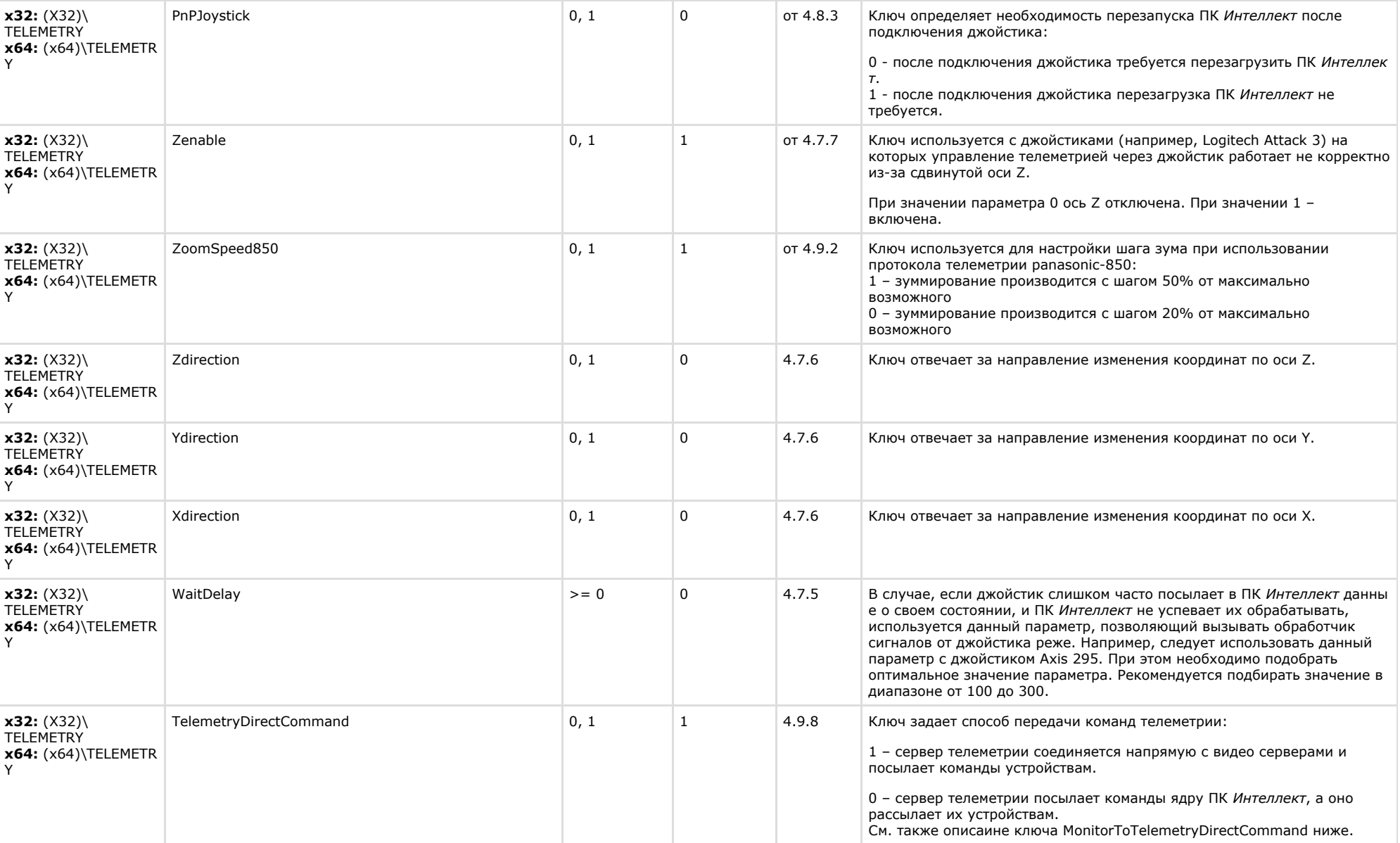

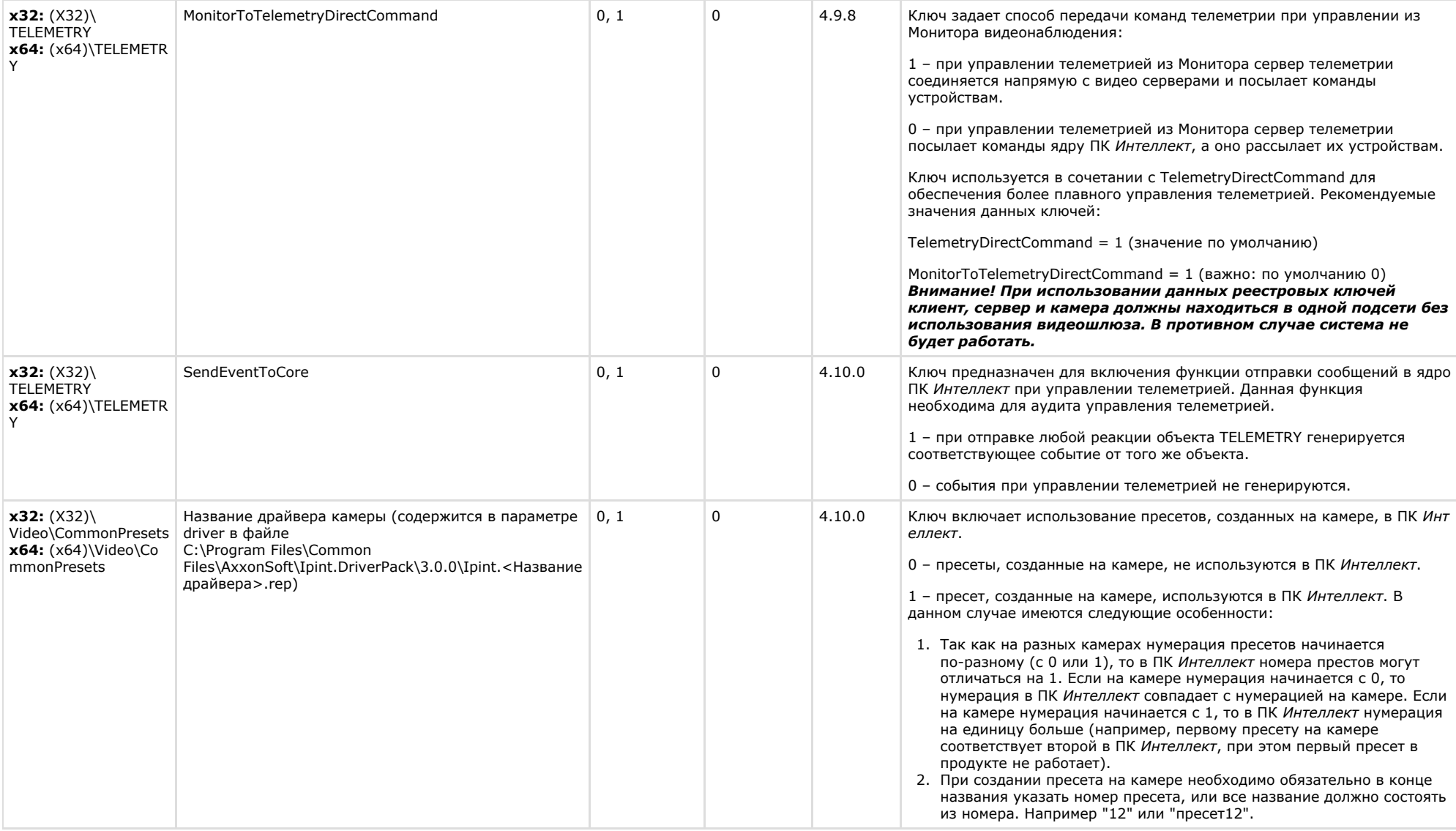

<span id="page-25-0"></span>**Player**

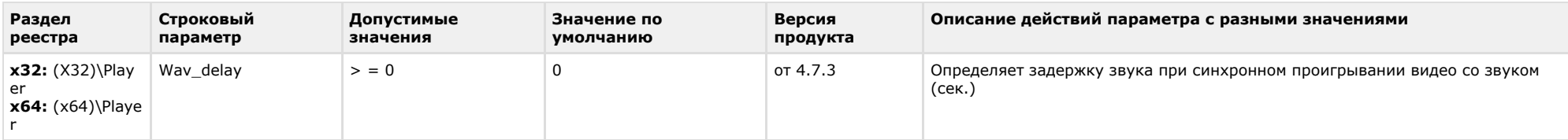

<span id="page-26-0"></span>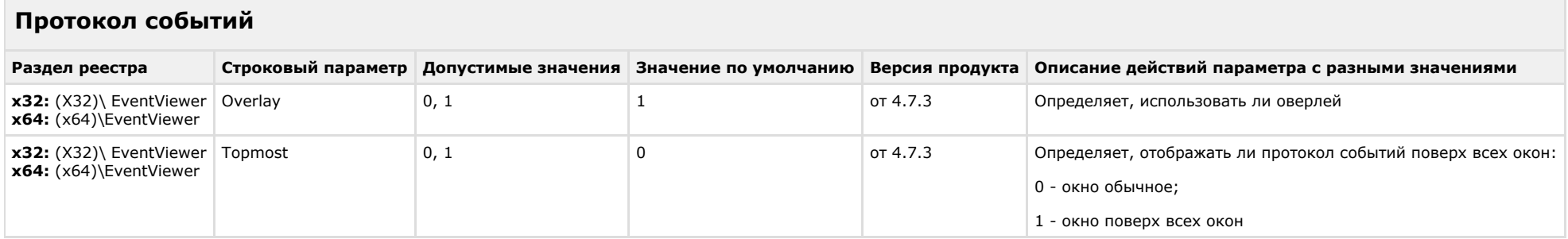

#### К СОДЕРЖАНИЮ

## <span id="page-26-1"></span>**Отключение объектов в системе**

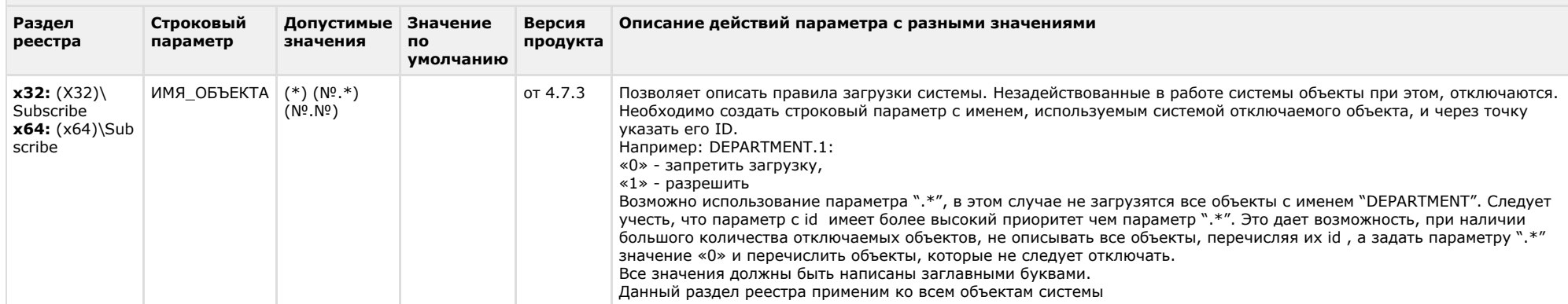

<span id="page-26-2"></span>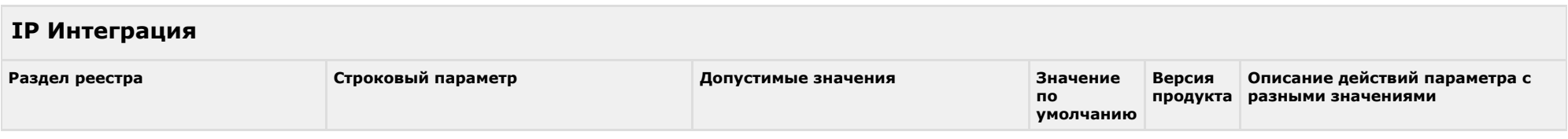

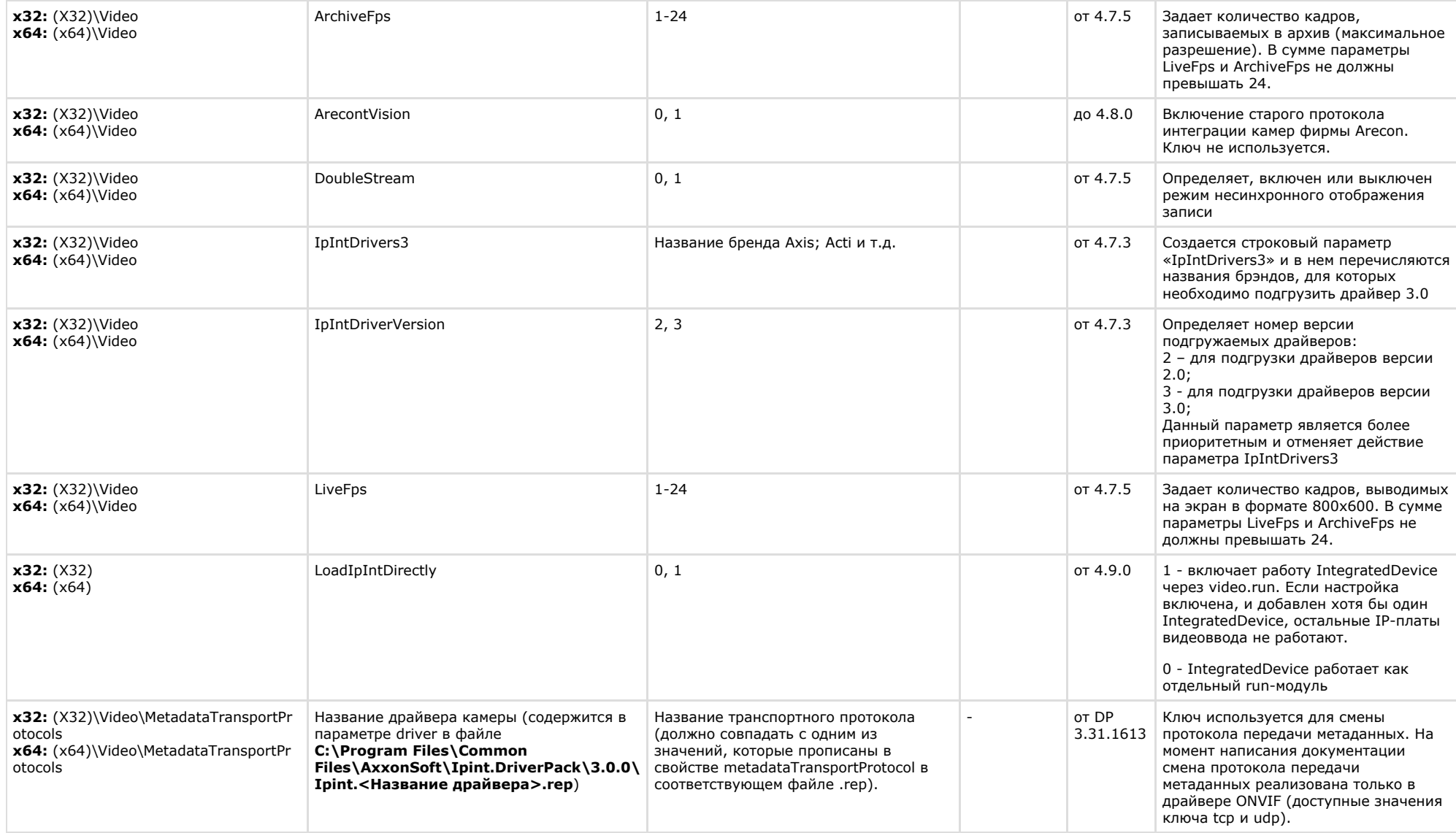

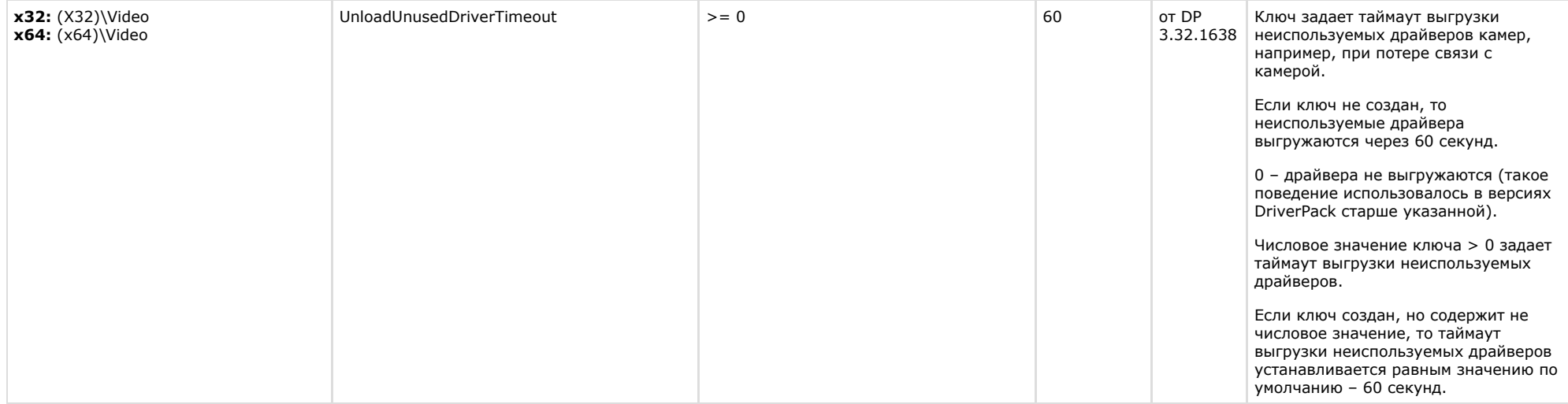

<span id="page-28-0"></span>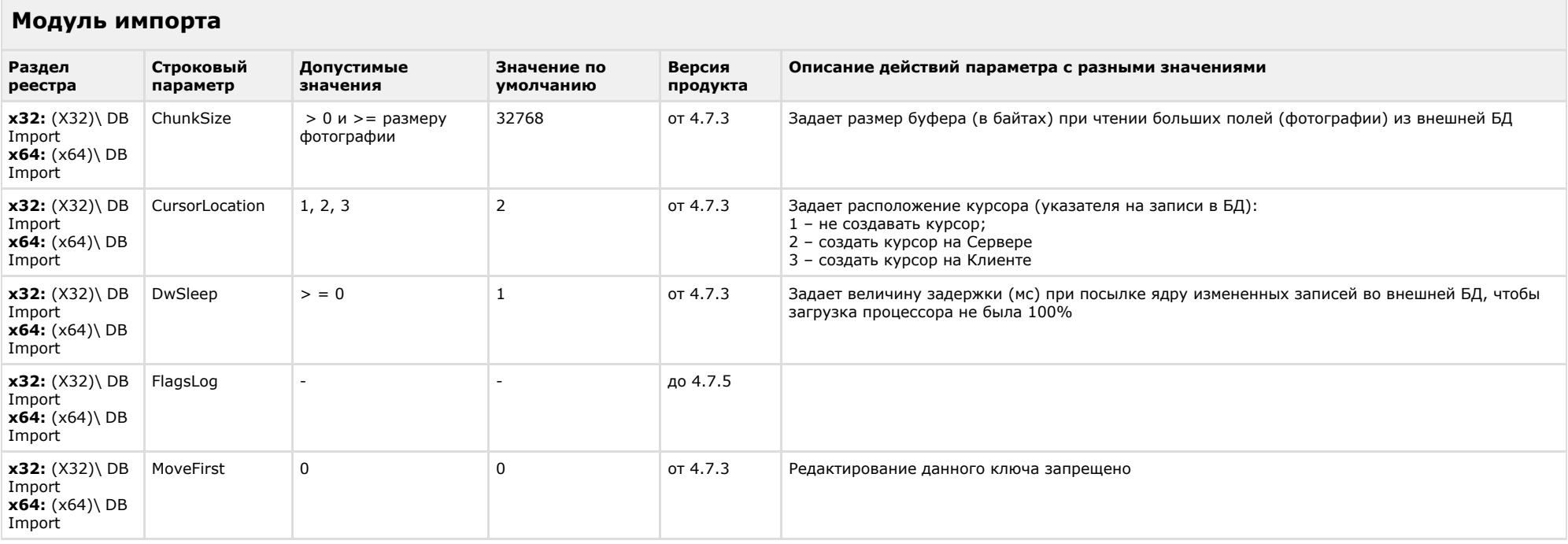

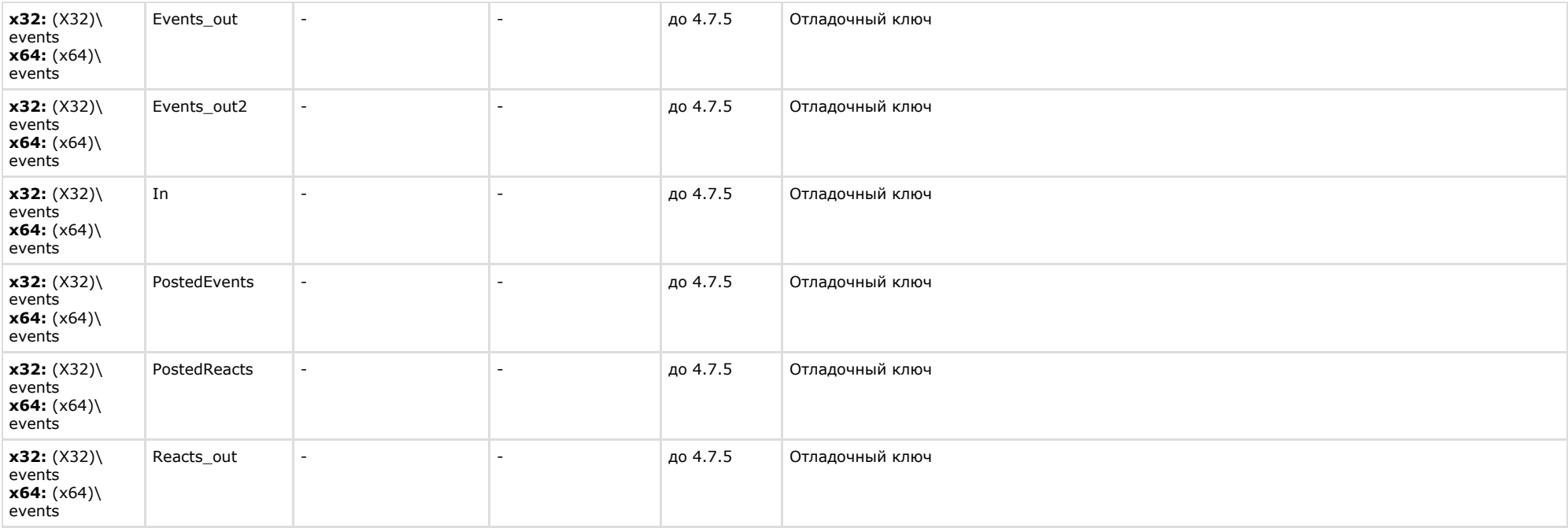

<span id="page-29-0"></span>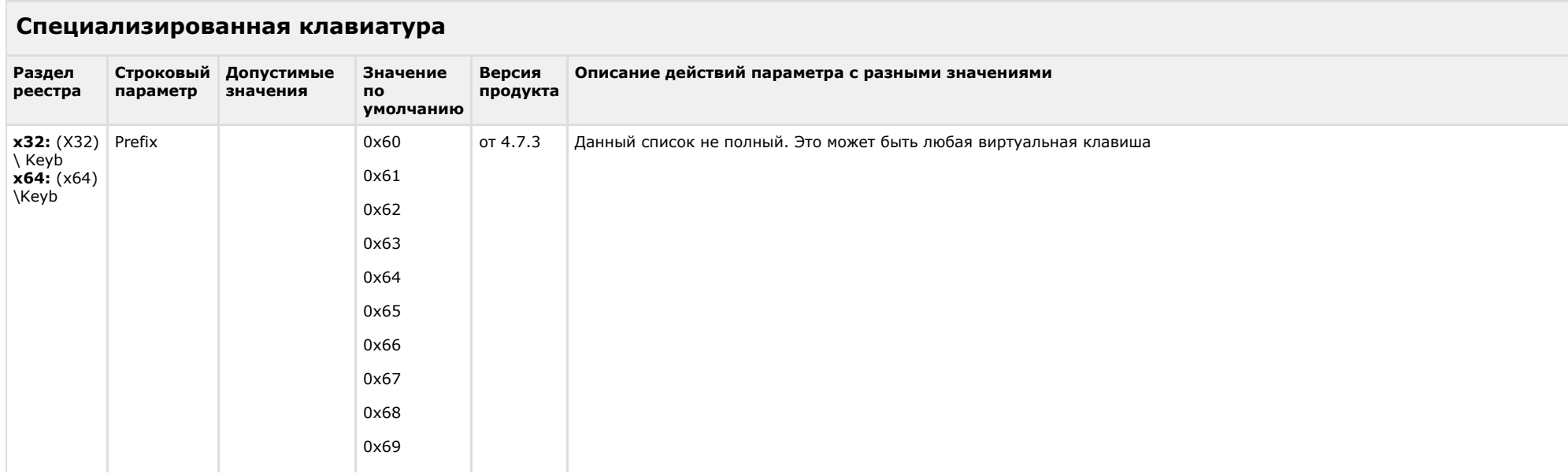

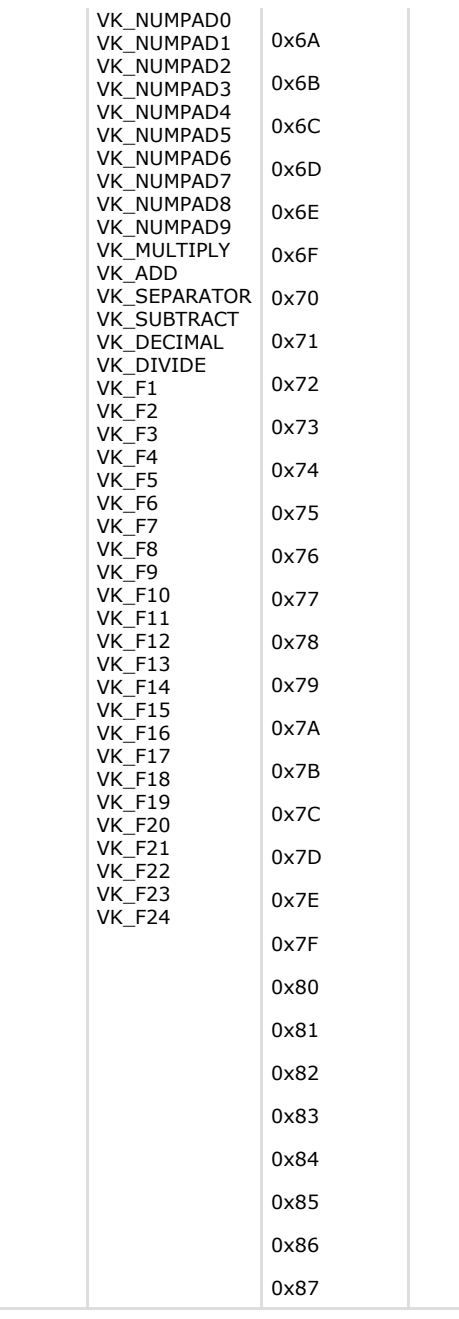

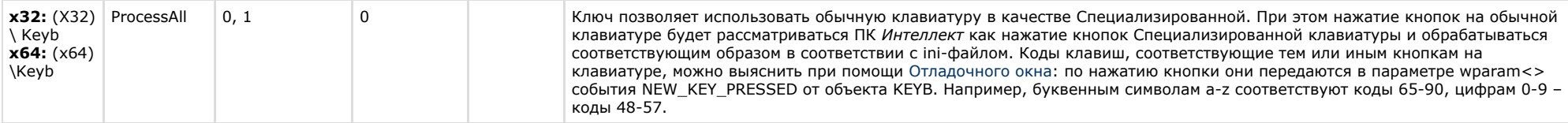

<span id="page-31-0"></span>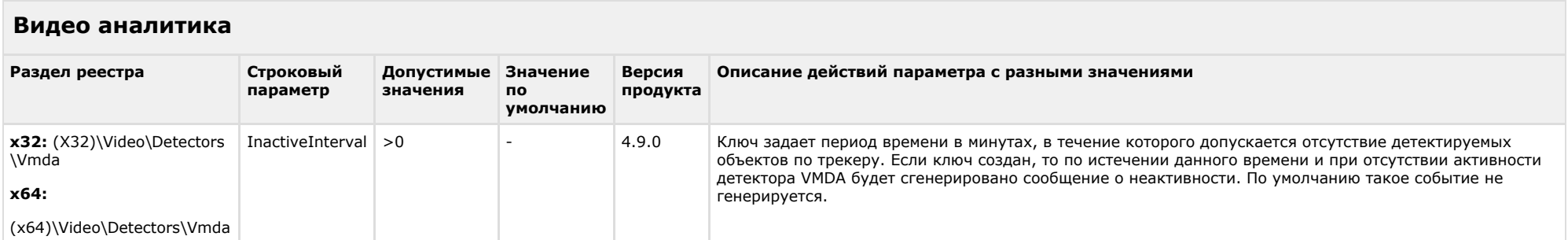

#### К СОДЕРЖАНИЮ

**The Common** 

<span id="page-31-1"></span>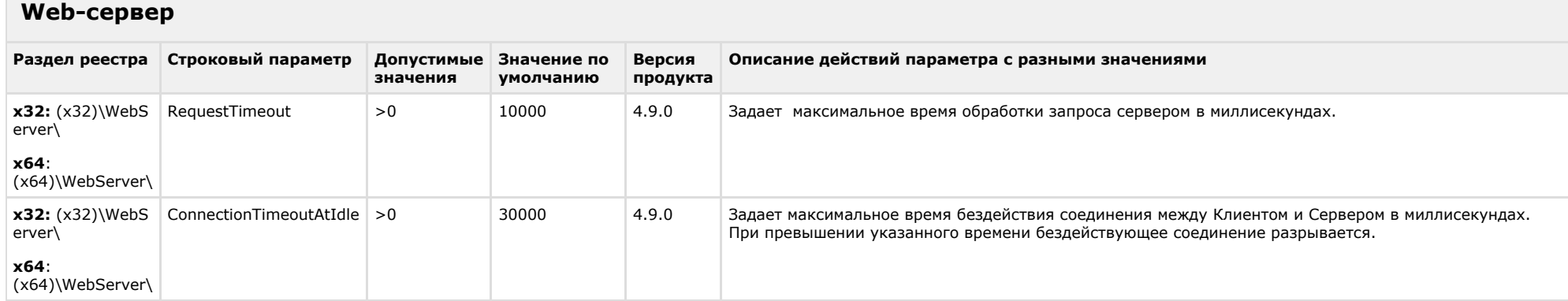

<span id="page-31-2"></span>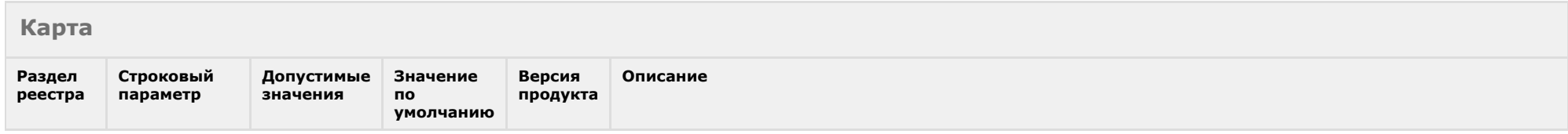

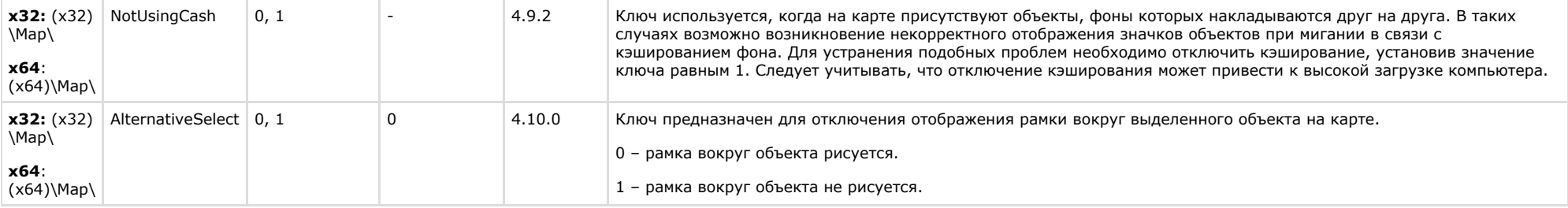

<span id="page-32-0"></span>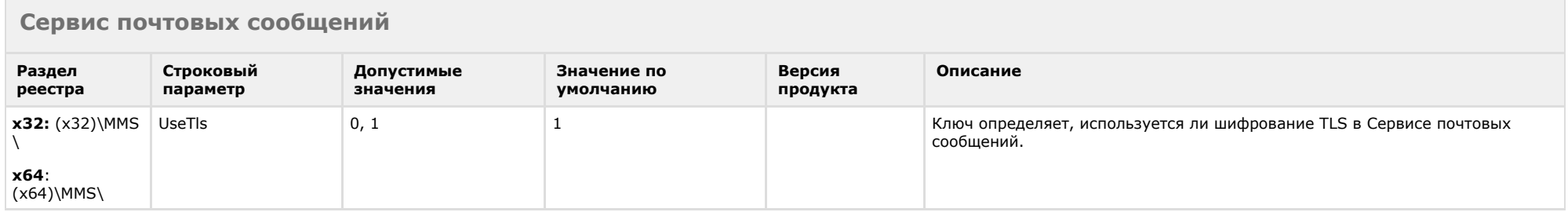

#### К СОДЕРЖАНИЮ

<span id="page-32-1"></span>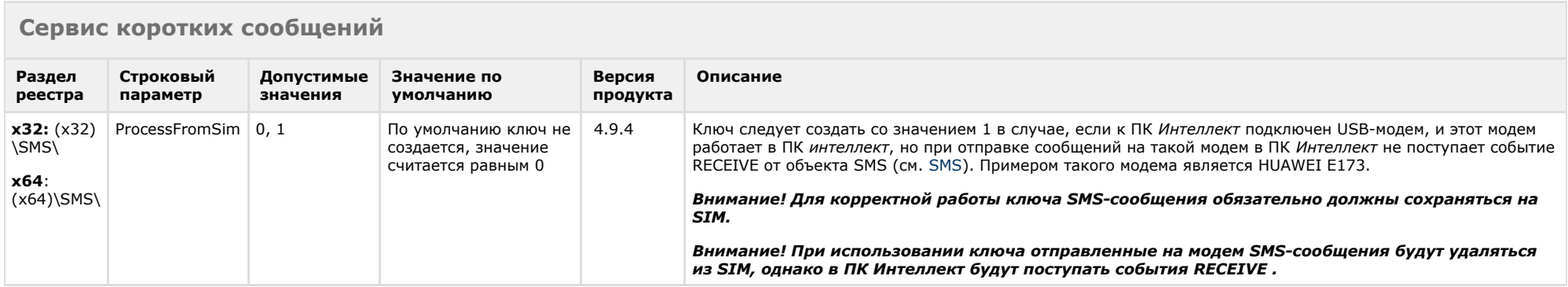

<span id="page-32-2"></span>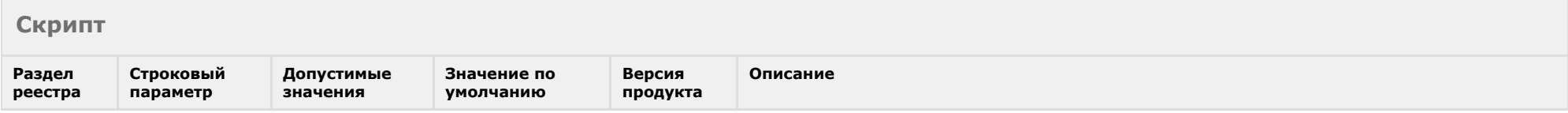

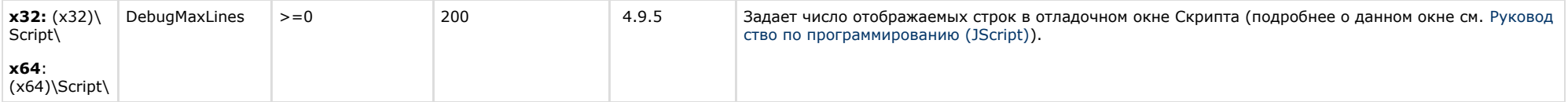

<span id="page-33-0"></span>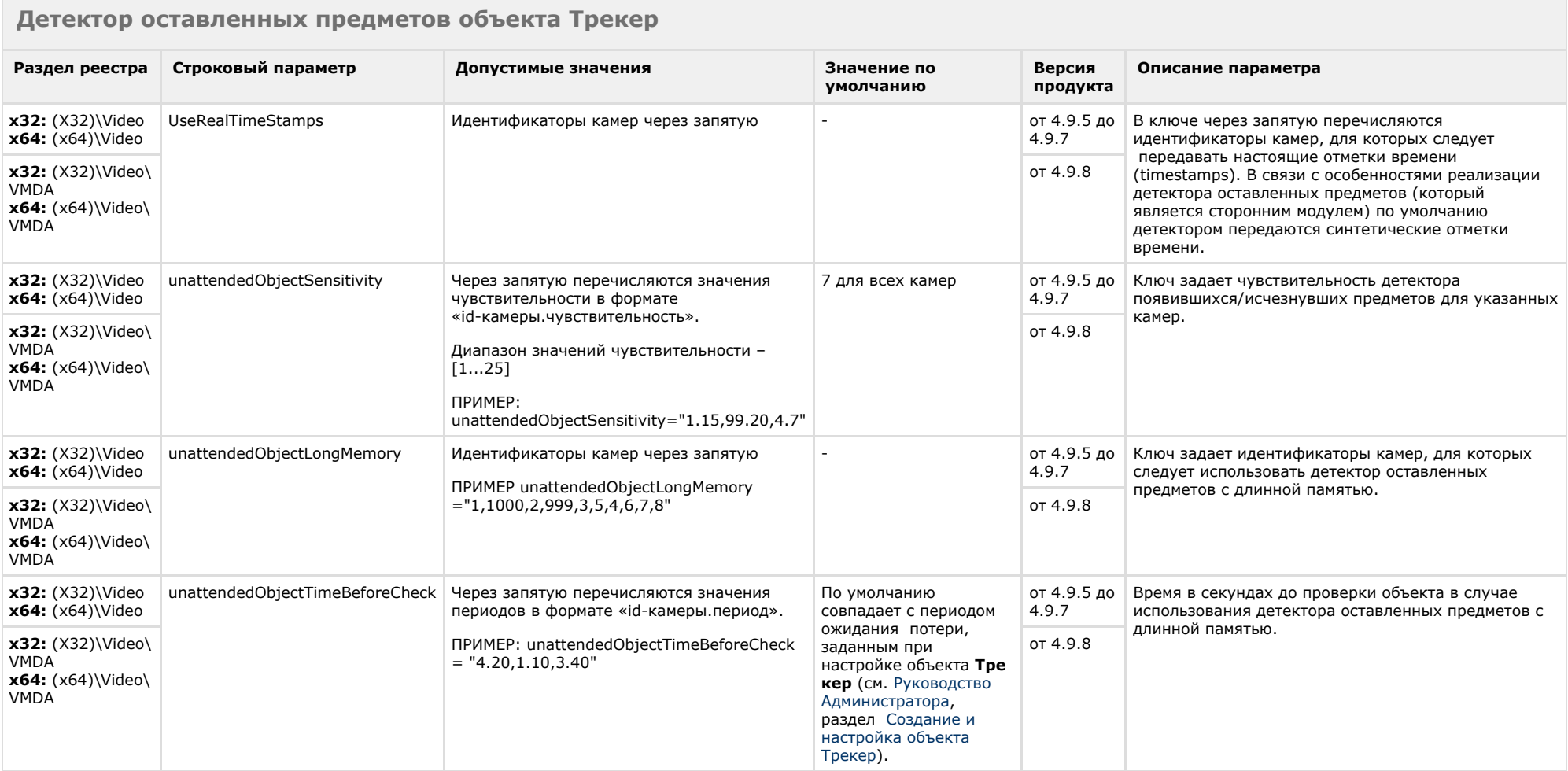

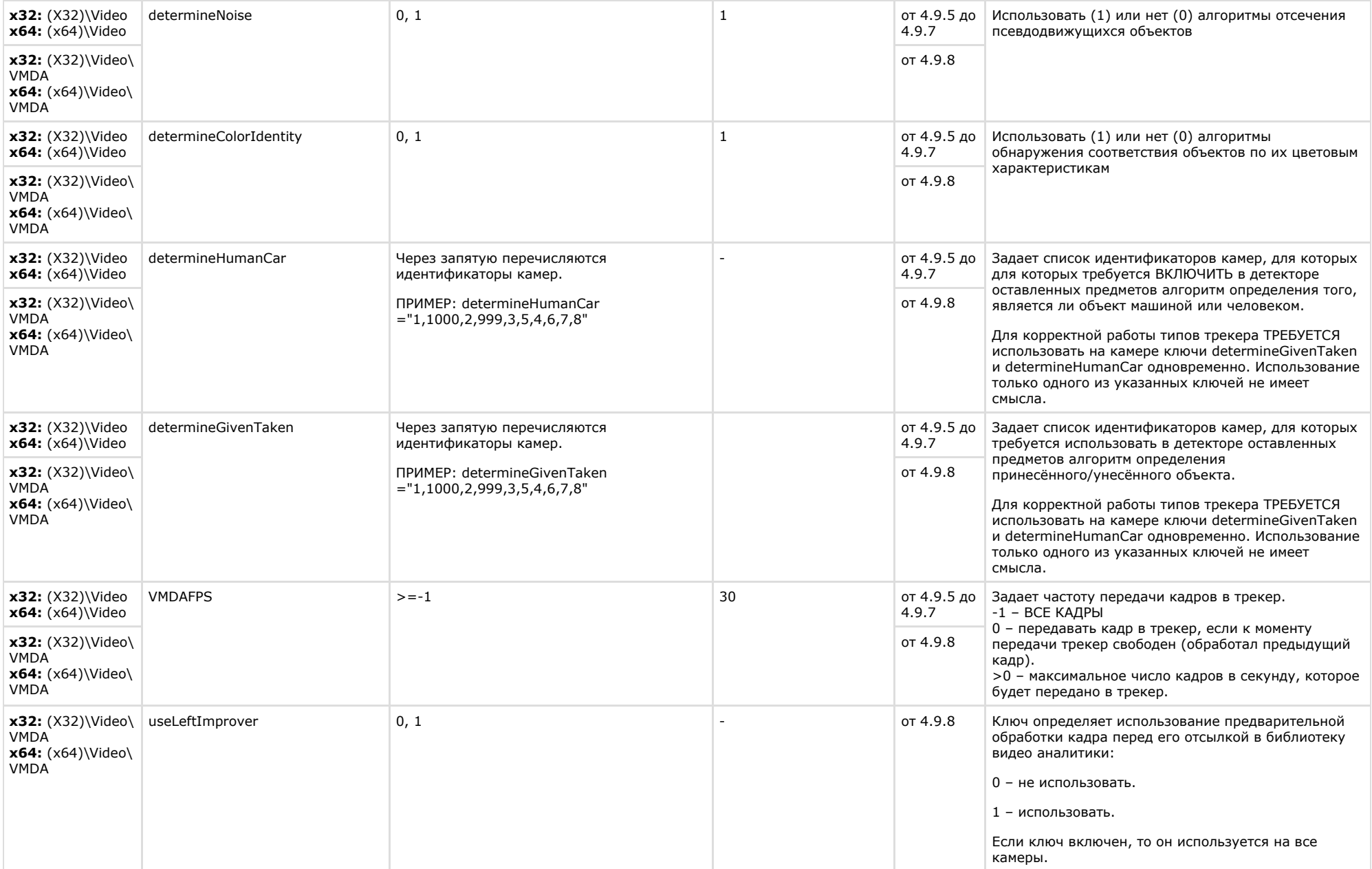

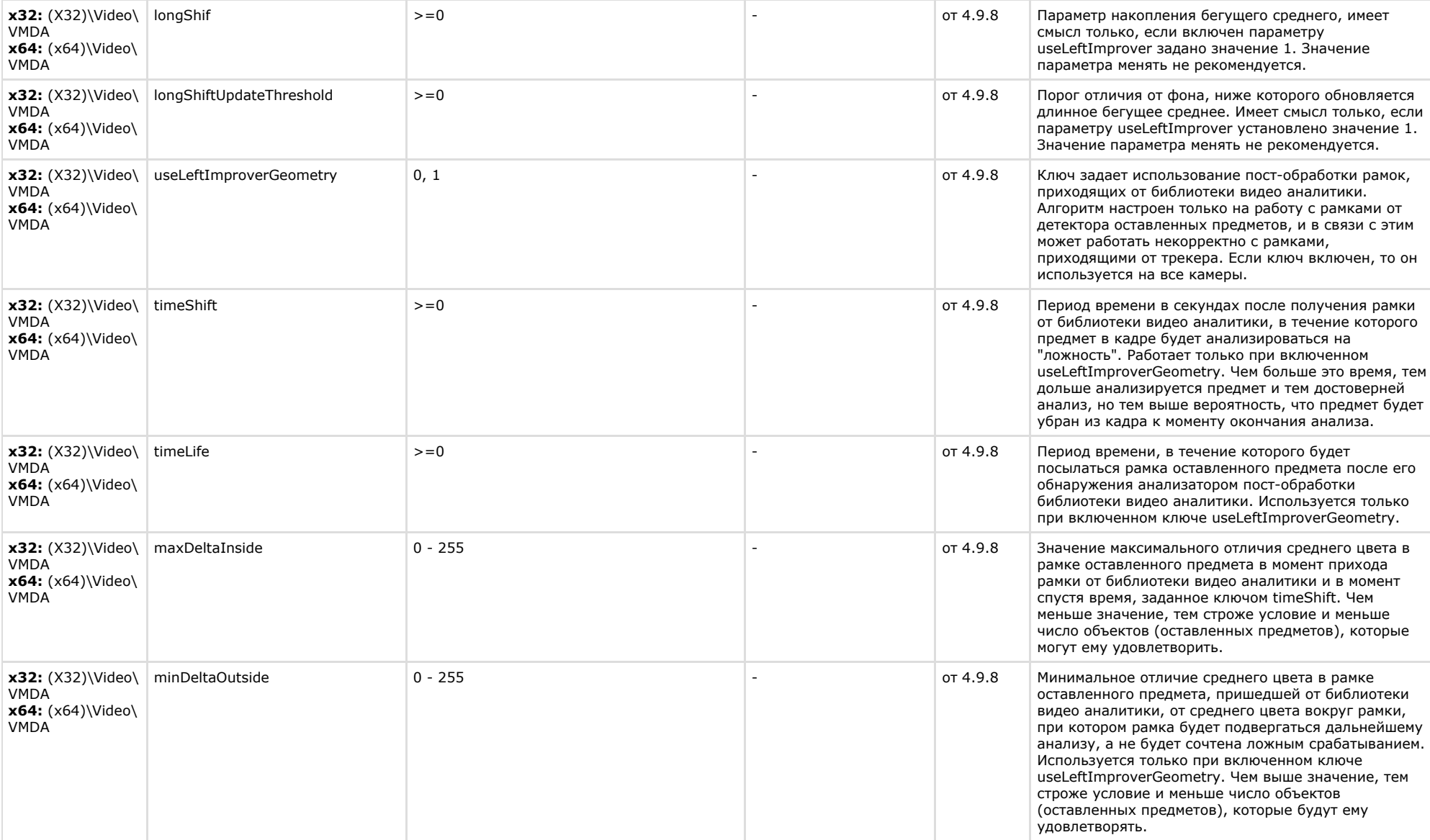

х32: (X32)\Video\AVI x64: (x64)\Video\AVI

<span id="page-36-0"></span>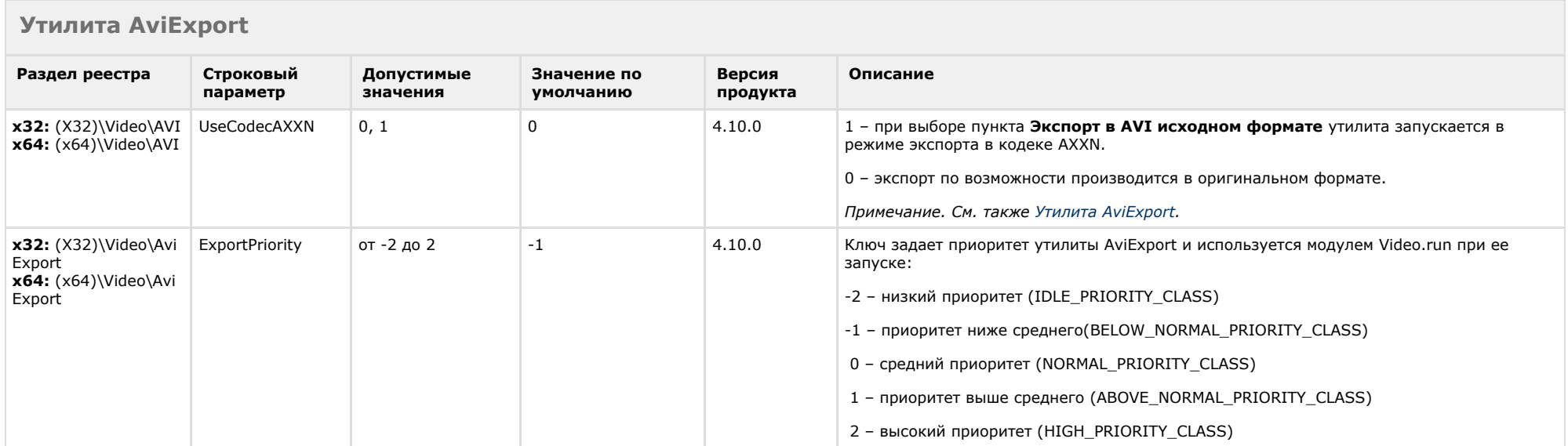

<span id="page-36-1"></span>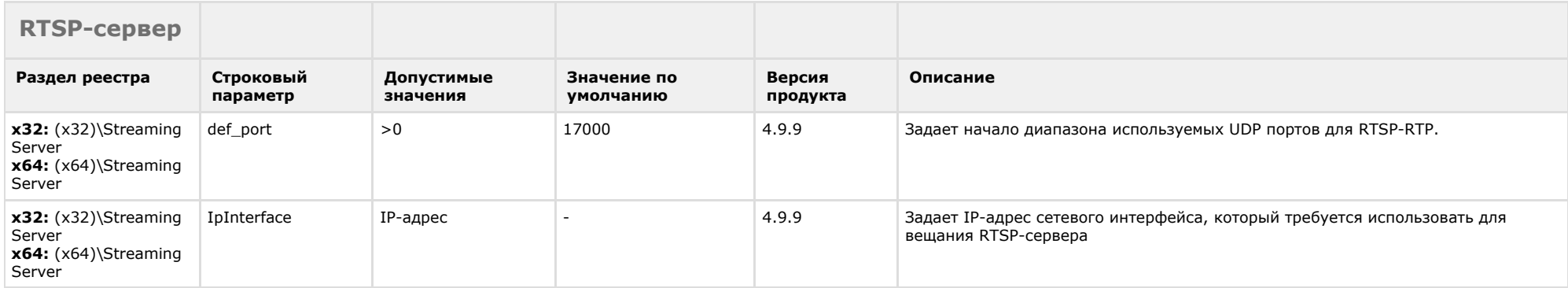

<span id="page-36-2"></span>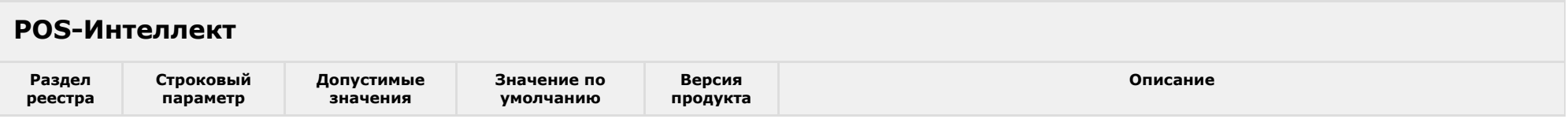

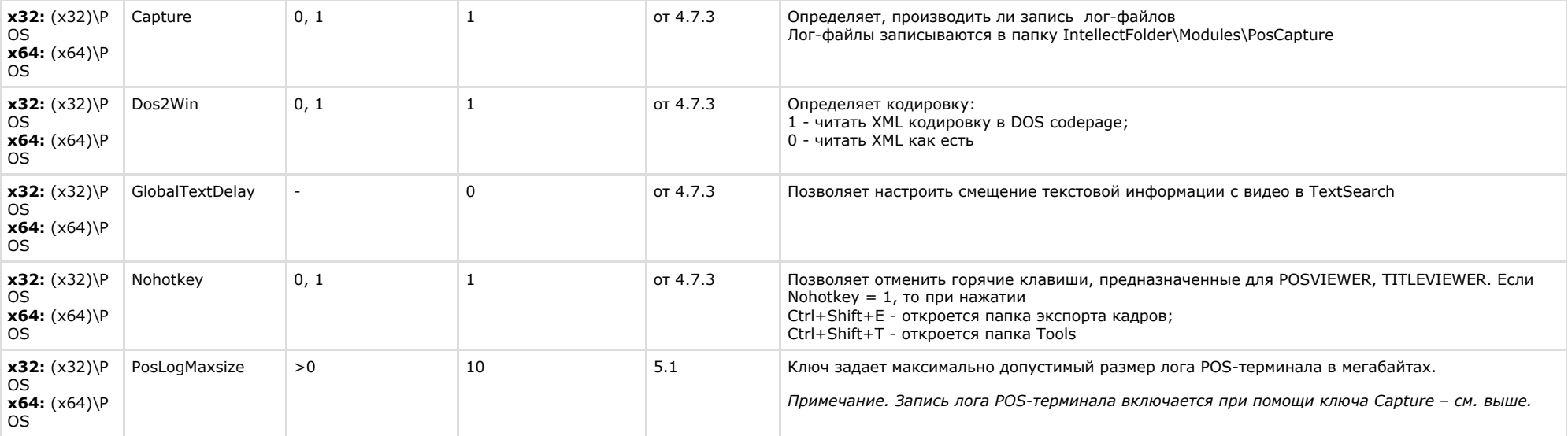

## <span id="page-37-0"></span>**FACE-Интеллект**

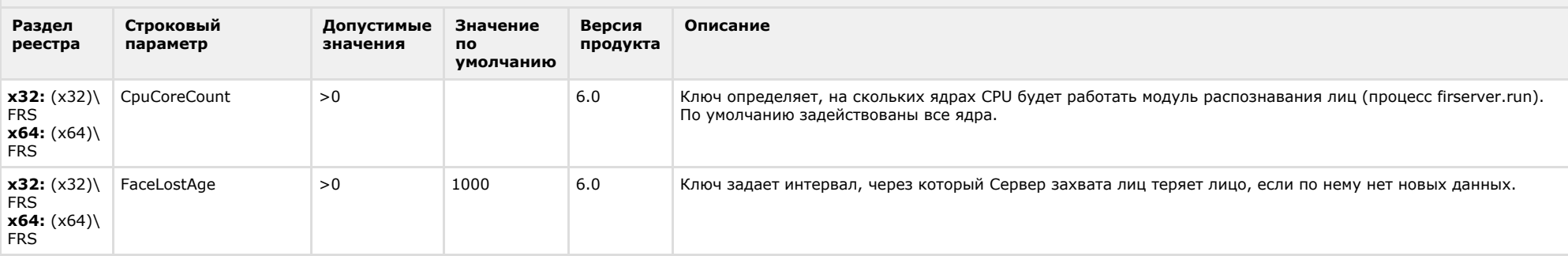

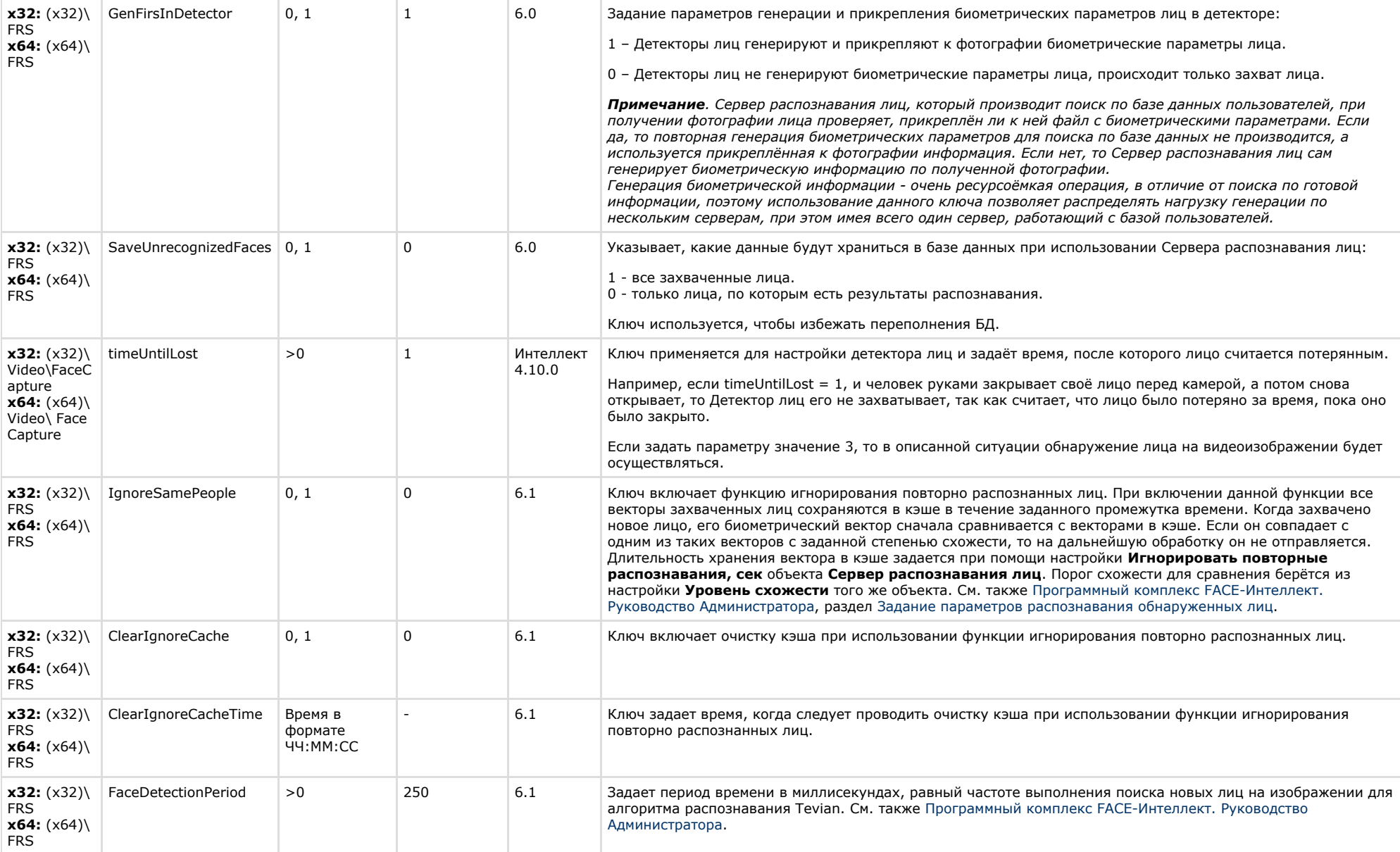

## <span id="page-39-0"></span>**Пакет детекторов для Интеллект**

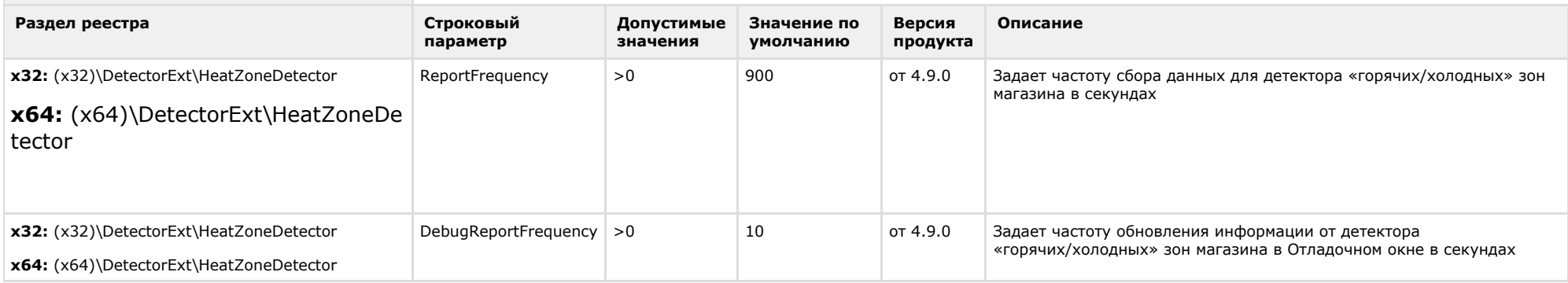

<span id="page-39-1"></span>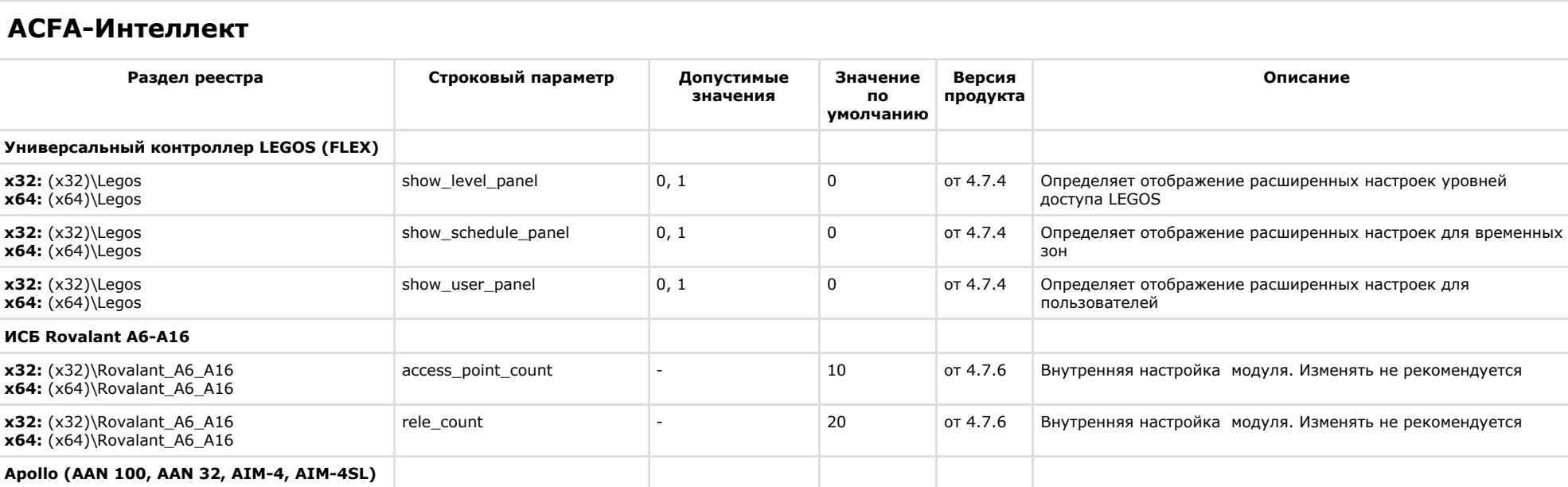

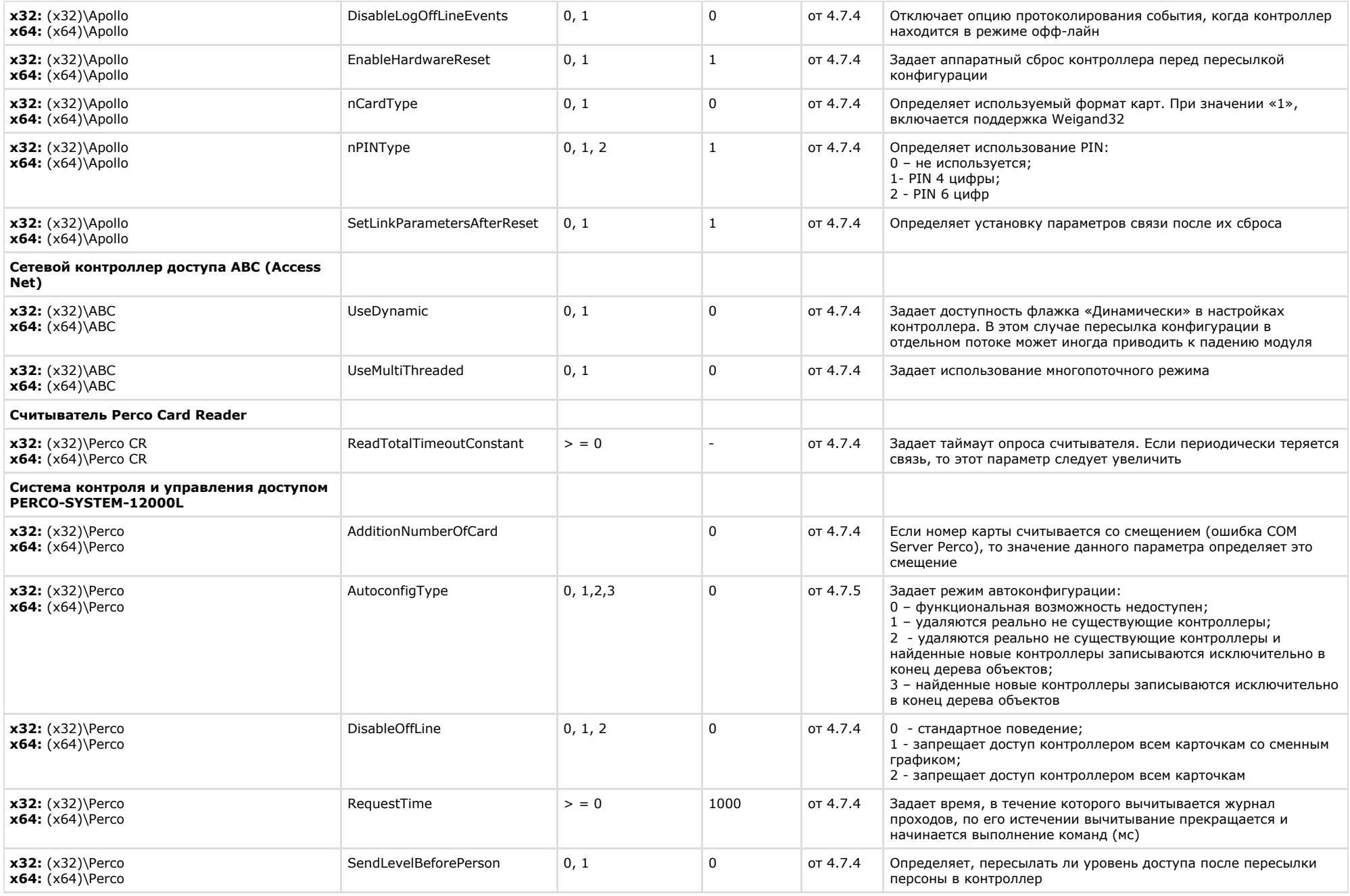

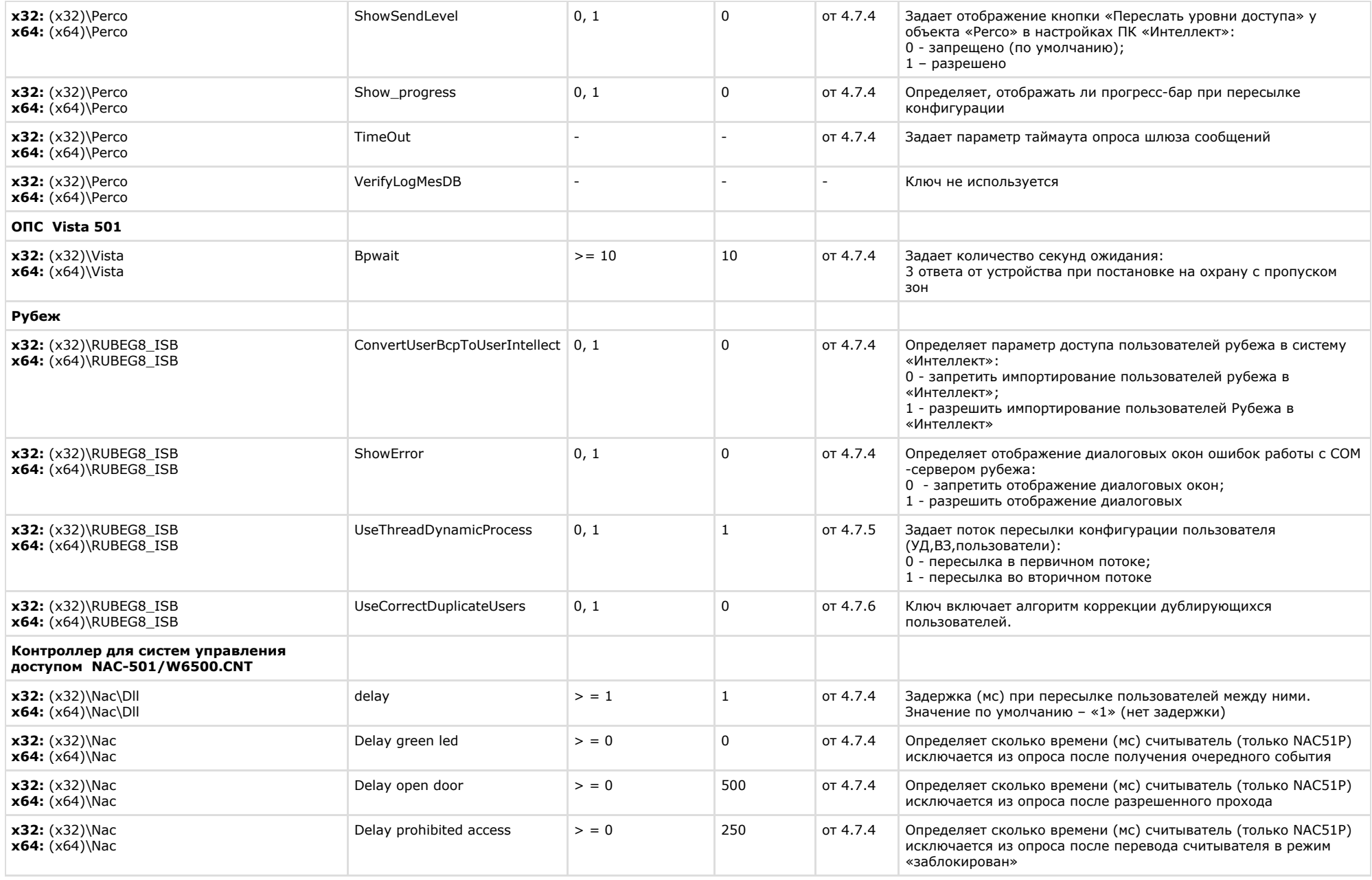

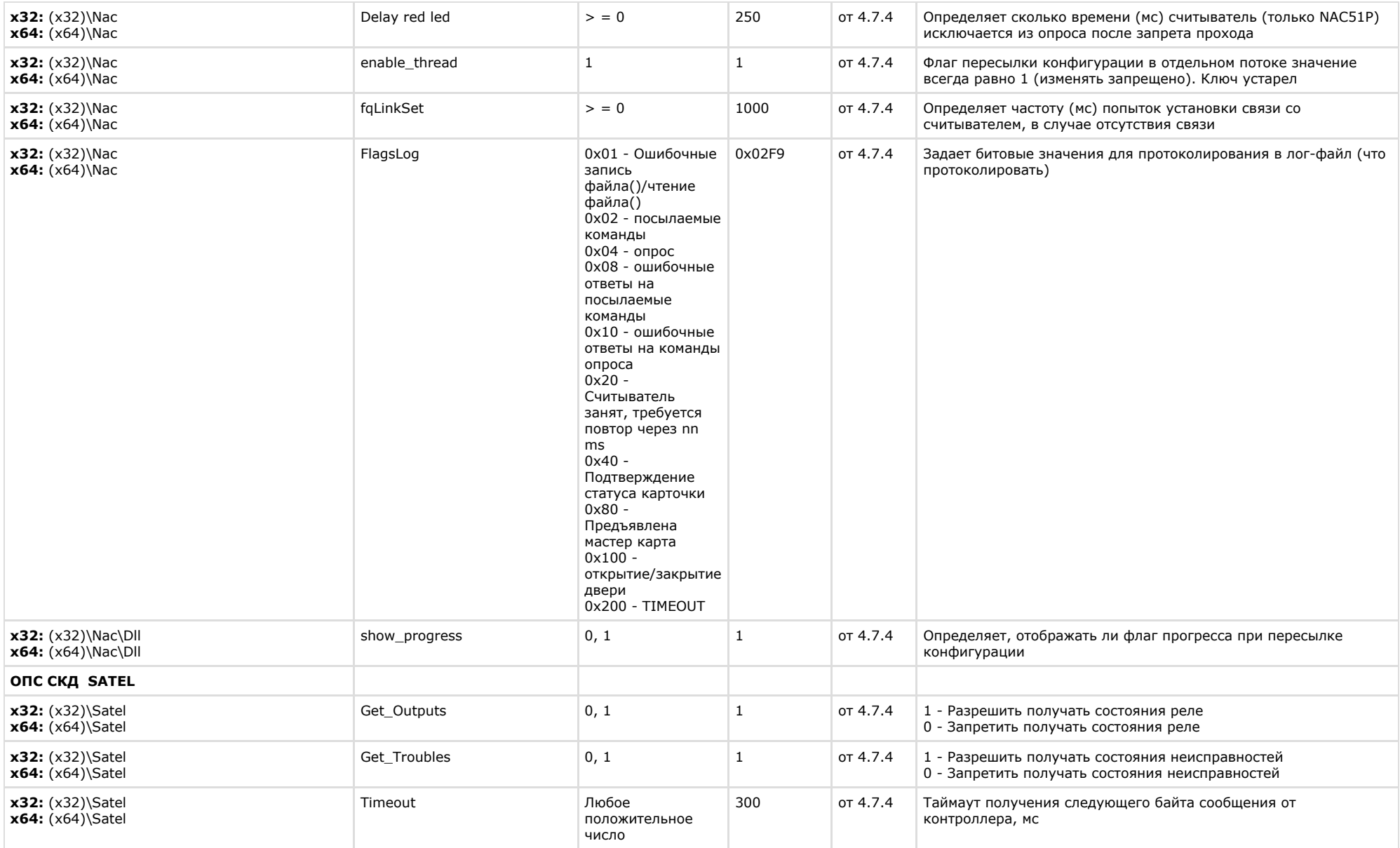

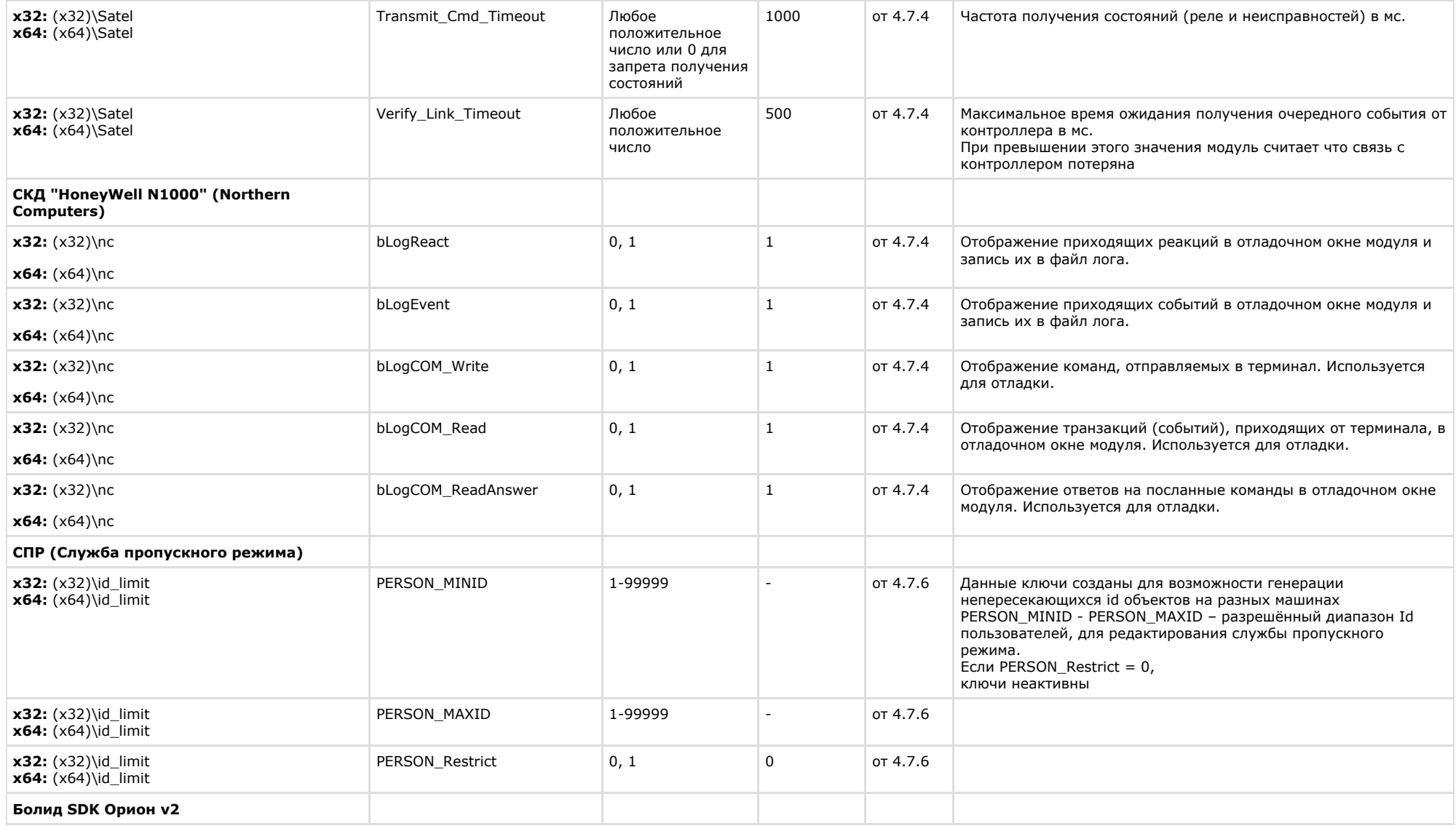

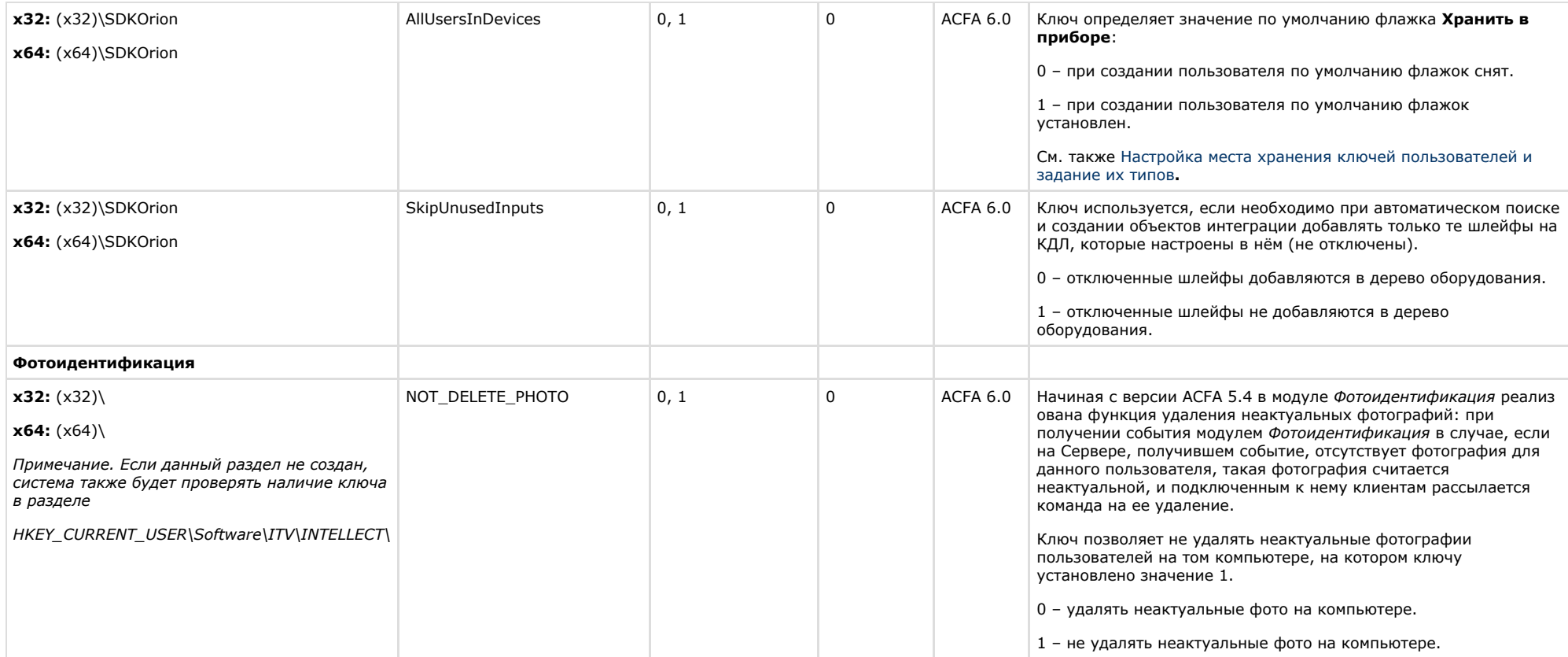

<span id="page-44-0"></span>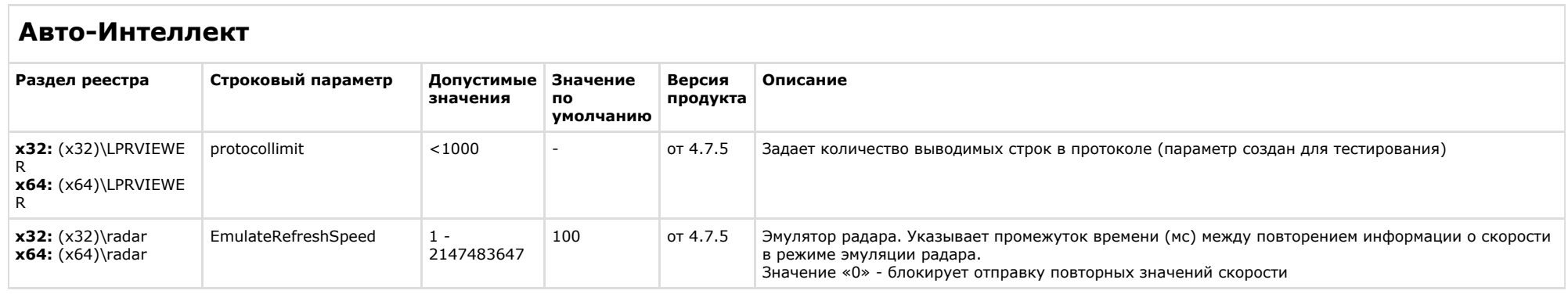

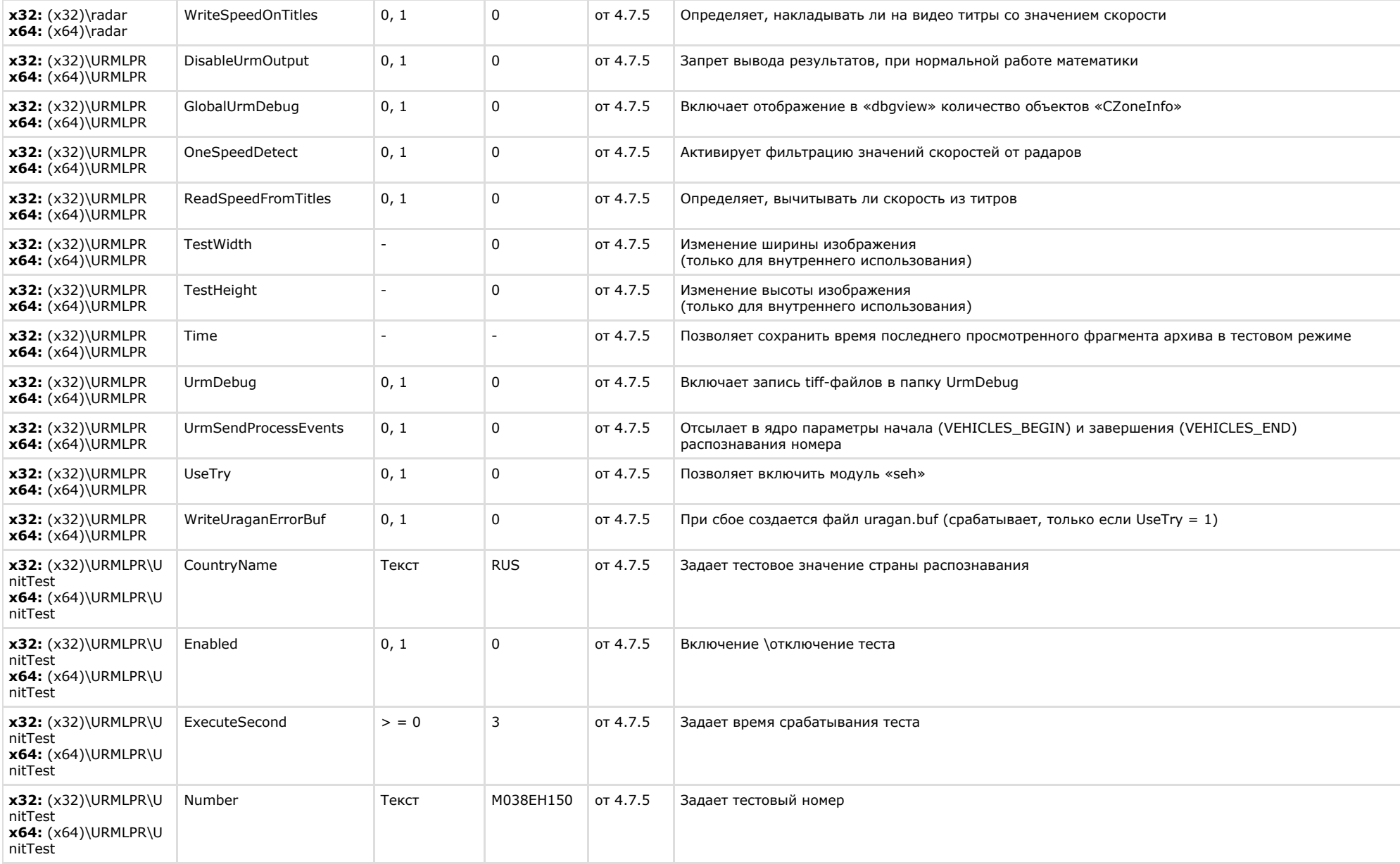

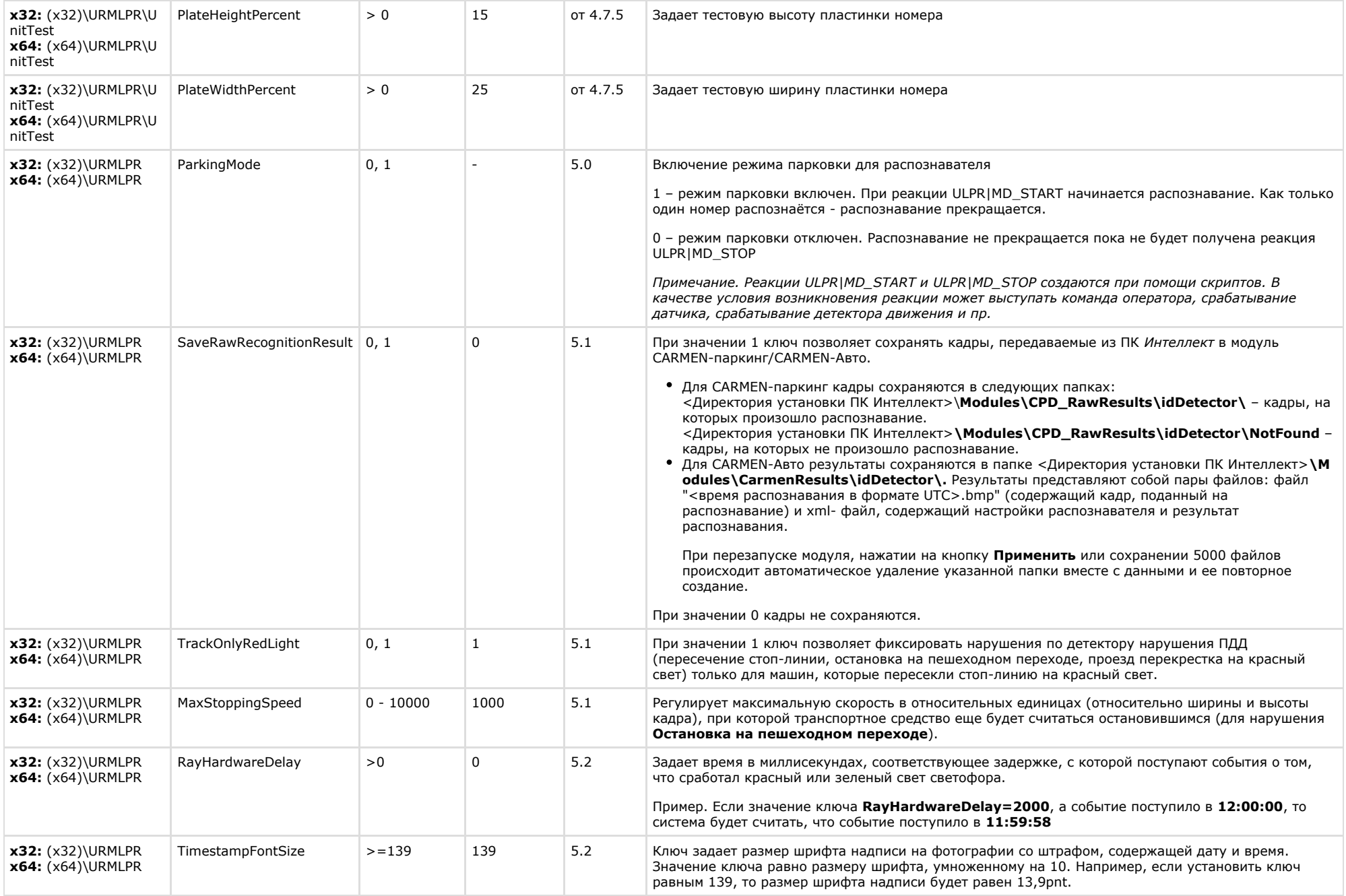

## <span id="page-47-0"></span>**VideoIQ7. Отличия от Интеллекта**

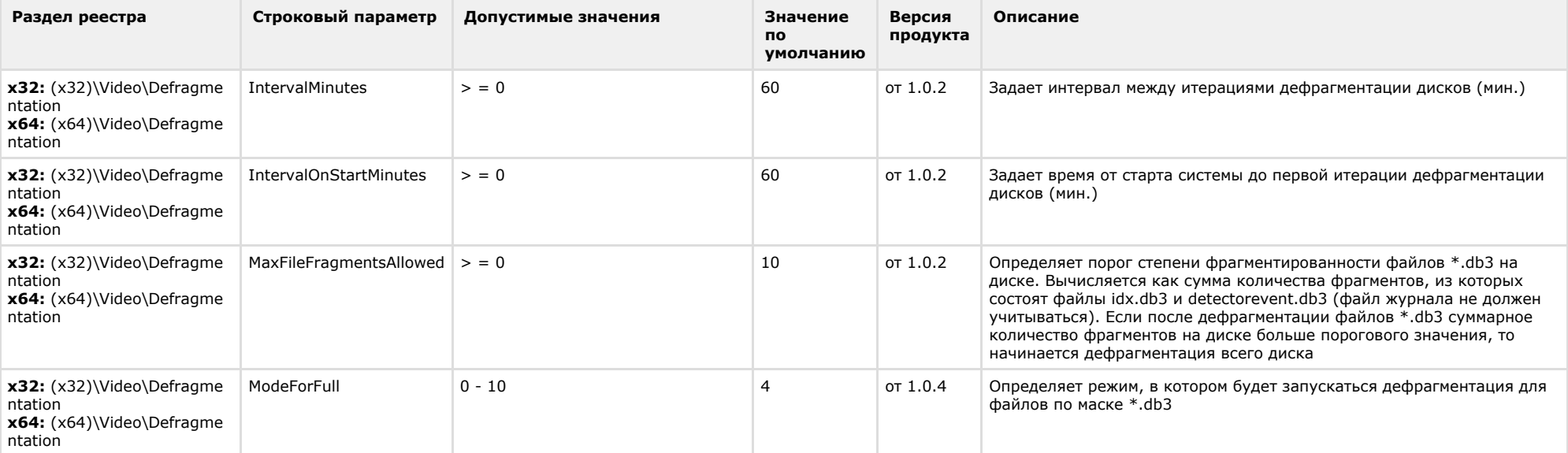

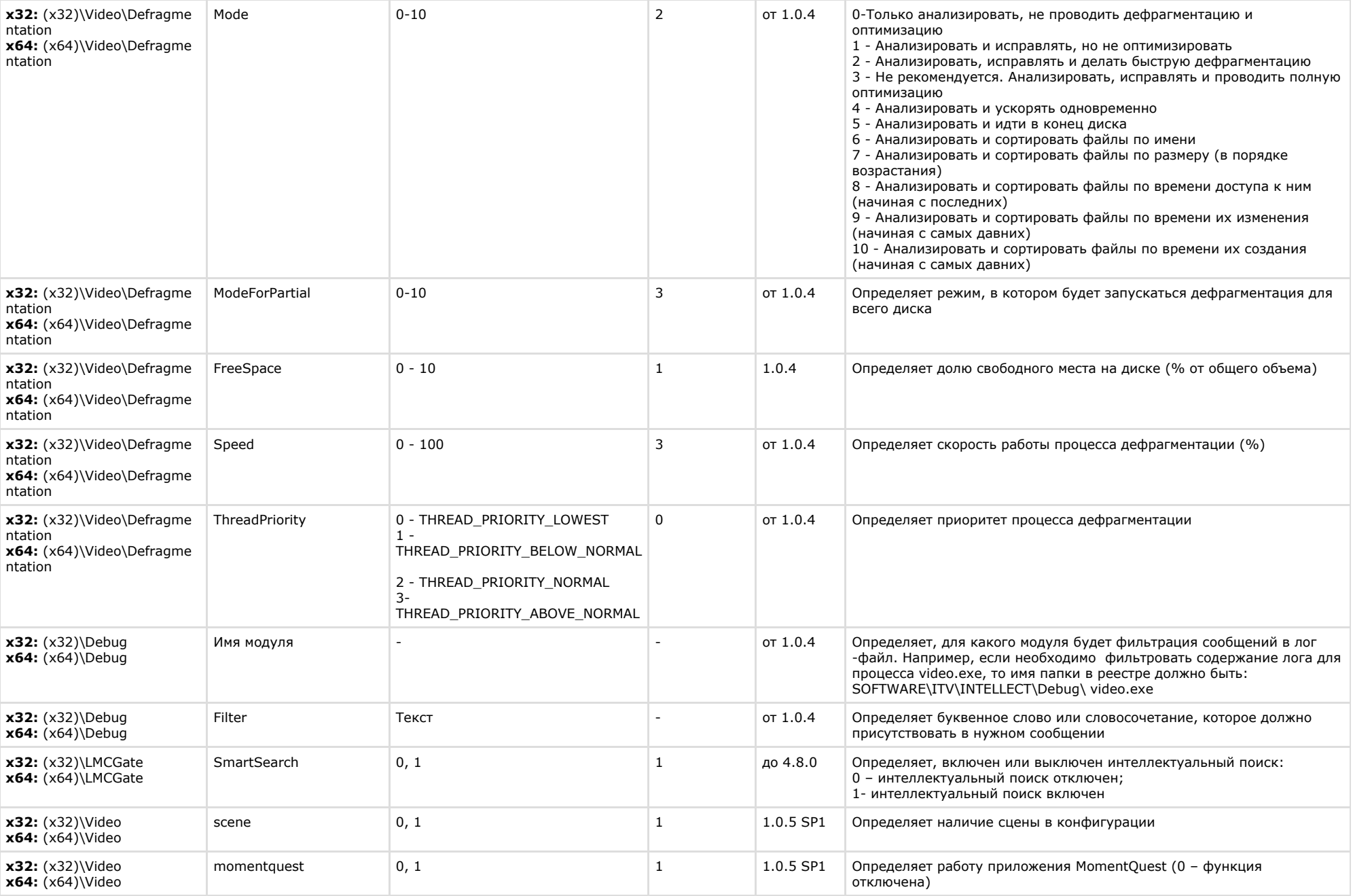